# **Version 5.4 DVGW (DE) Stand 01.10.2011 basierend auf EASEE-Gas/EDIG@S Version 4.0**

# **DVGW - Nachrichtenbeschreibung**

# **ALOCAT**

# **zur Übermittlung von Allokationsnachrichten**

**Herausgegeben vom**

**DVGW Deutscher Verein des Gas- und Wasserfaches e.V. - Technisch-wissenschaftlicher Verein - Bonn**

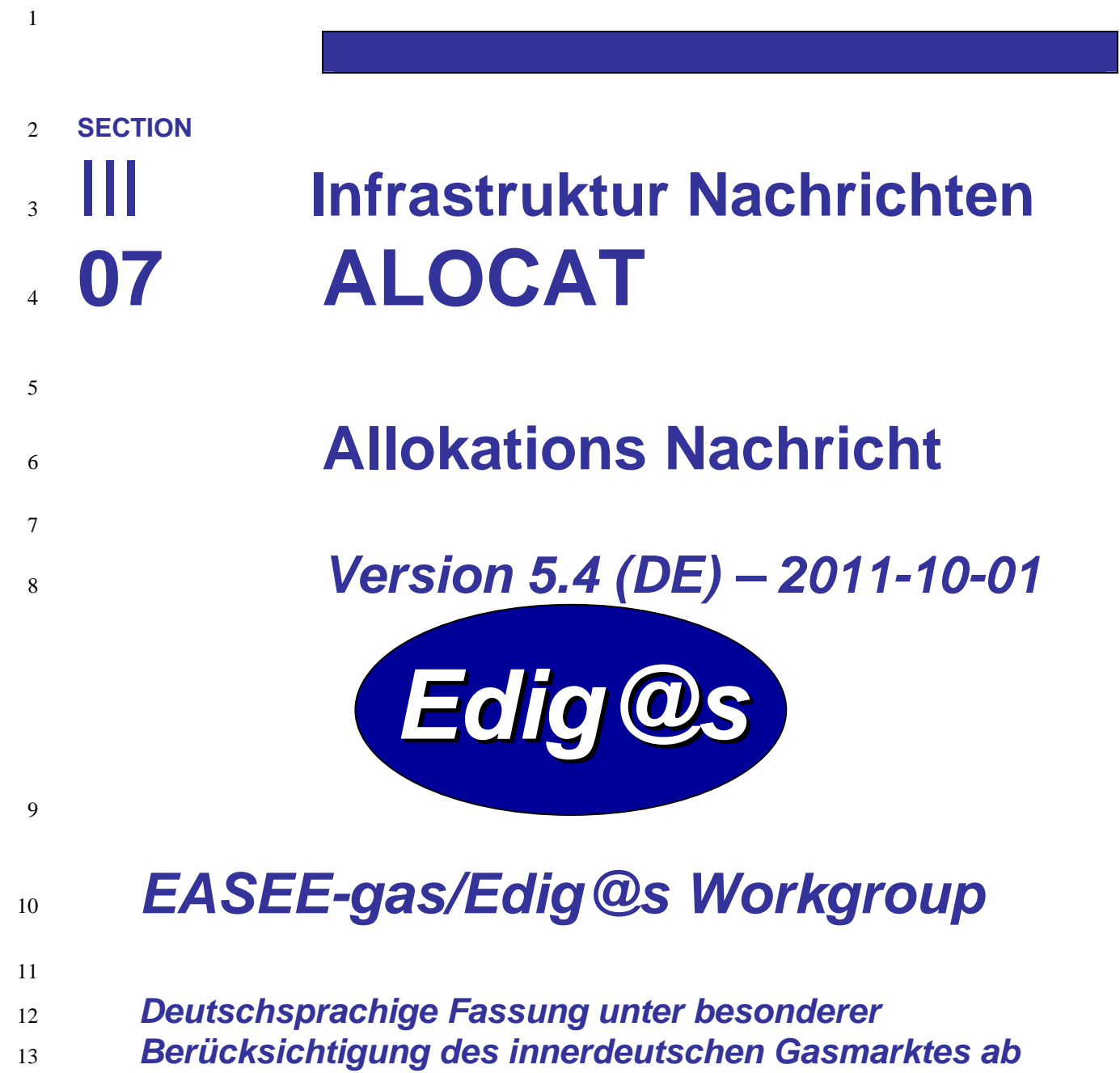

- *01.10.2008*
- *Zur Umsetzung bitte unbedingt die Hinweise im Änderungsnachweis am Ende des Dokumentes beachten!*
- *Zur Verfügung gestellt durch den DVGW*

### **COPYRIGHT & HAFTUNG**

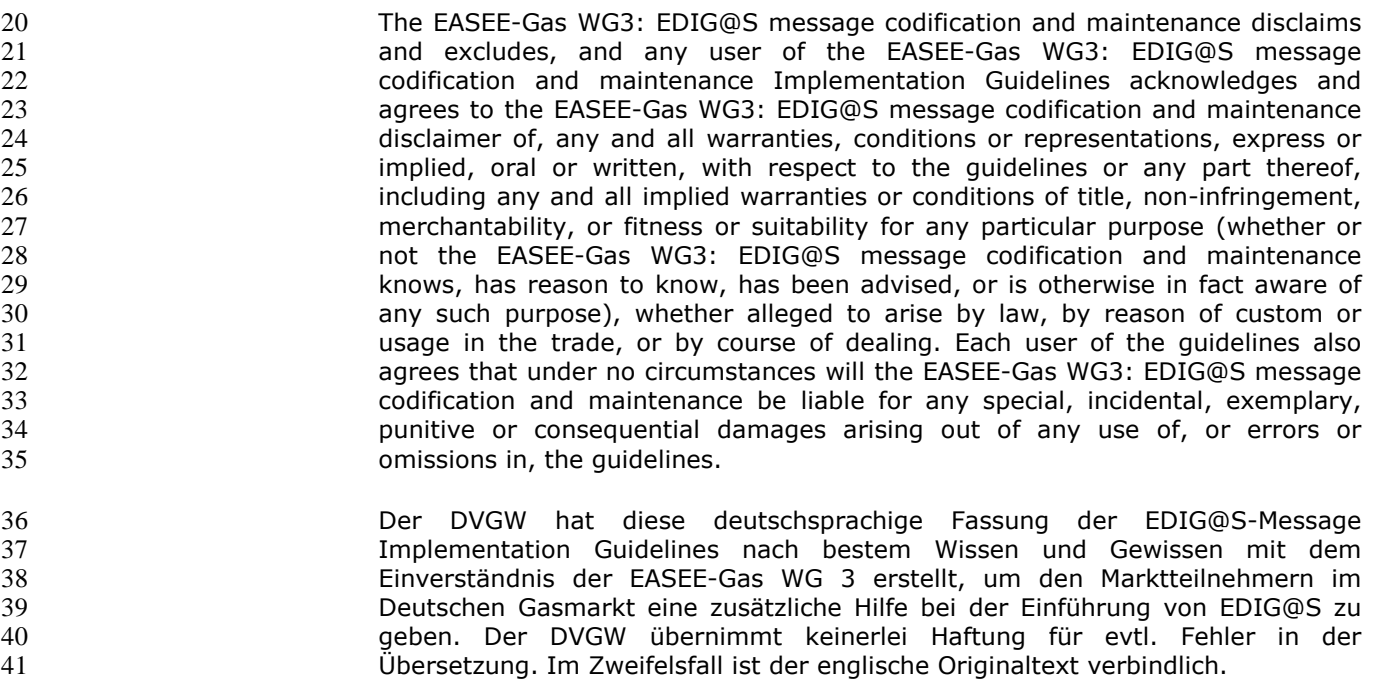

#### **INHALT**  $42\,$

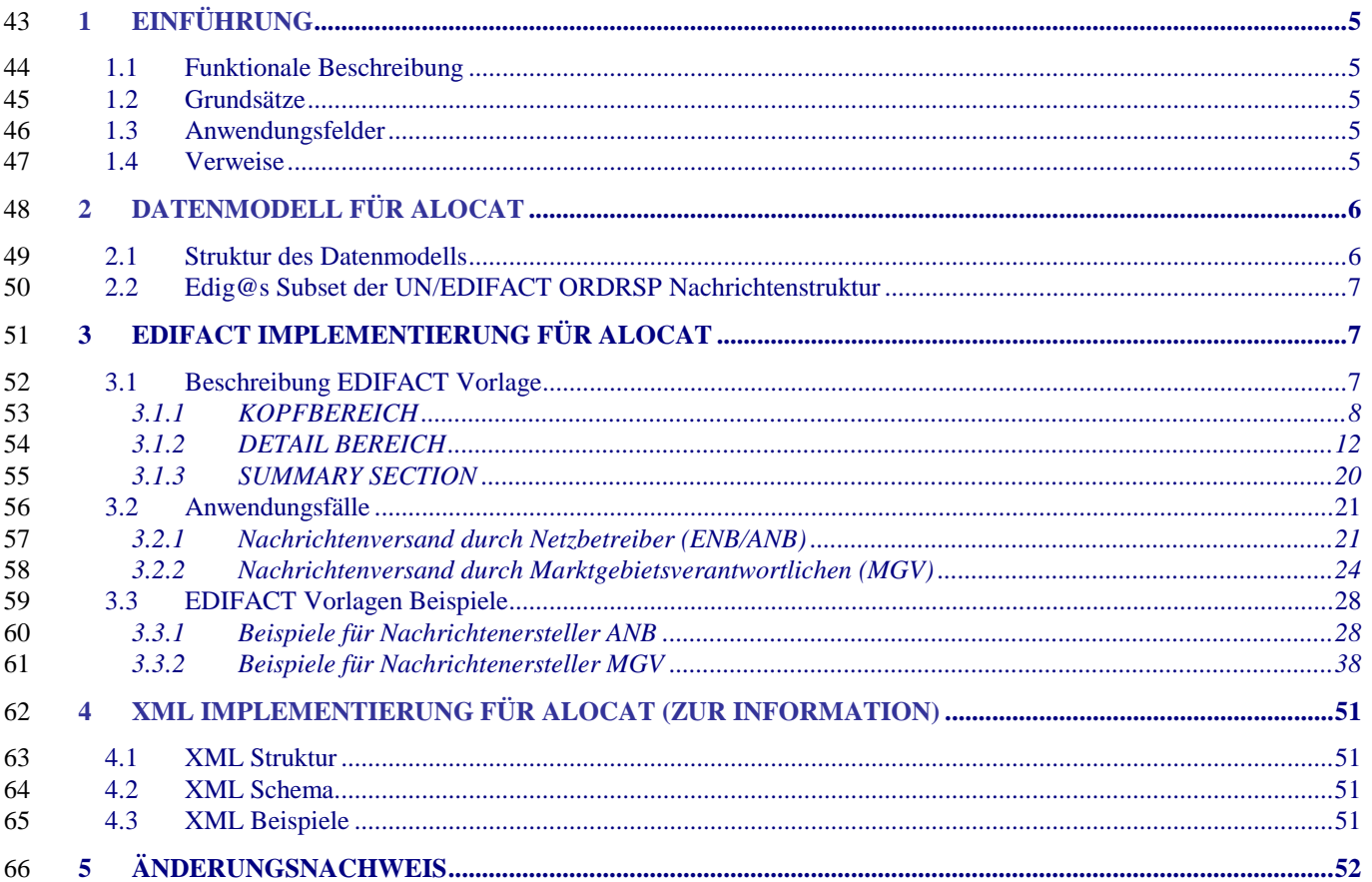

<span id="page-4-4"></span><span id="page-4-3"></span><span id="page-4-2"></span><span id="page-4-1"></span><span id="page-4-0"></span>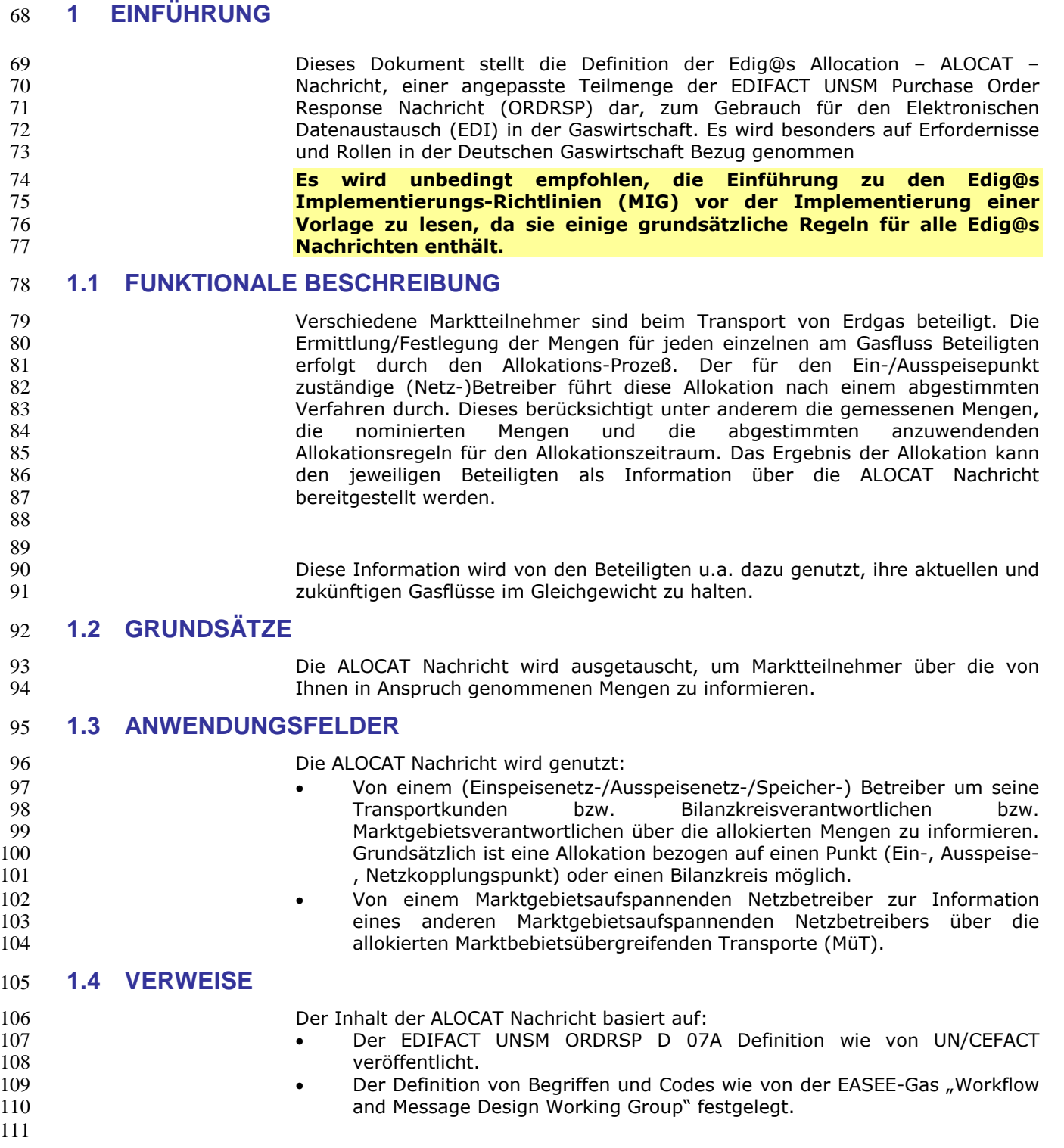

### **2 DATENMODELL FÜR ALOCAT**

#### **2.1 Struktur des Datenmodells**

- 
- 

 **Achtung: Das Datenmodell stellt die Daten so dar, wie sie für die Abwicklung der Prozesse benötigt werden. Auf Grund von Abhängigkeiten in der EDIFACT-Nachrichtenstruktur kann es vorkommen, dass zusätzliche, eigentlich redundante, Informationen übermittelt werden müssen. Deshalb sollte auf jeden Fall auch das Branching-Diagramm zusätzlich betrachtet werden.**

<span id="page-5-1"></span><span id="page-5-0"></span>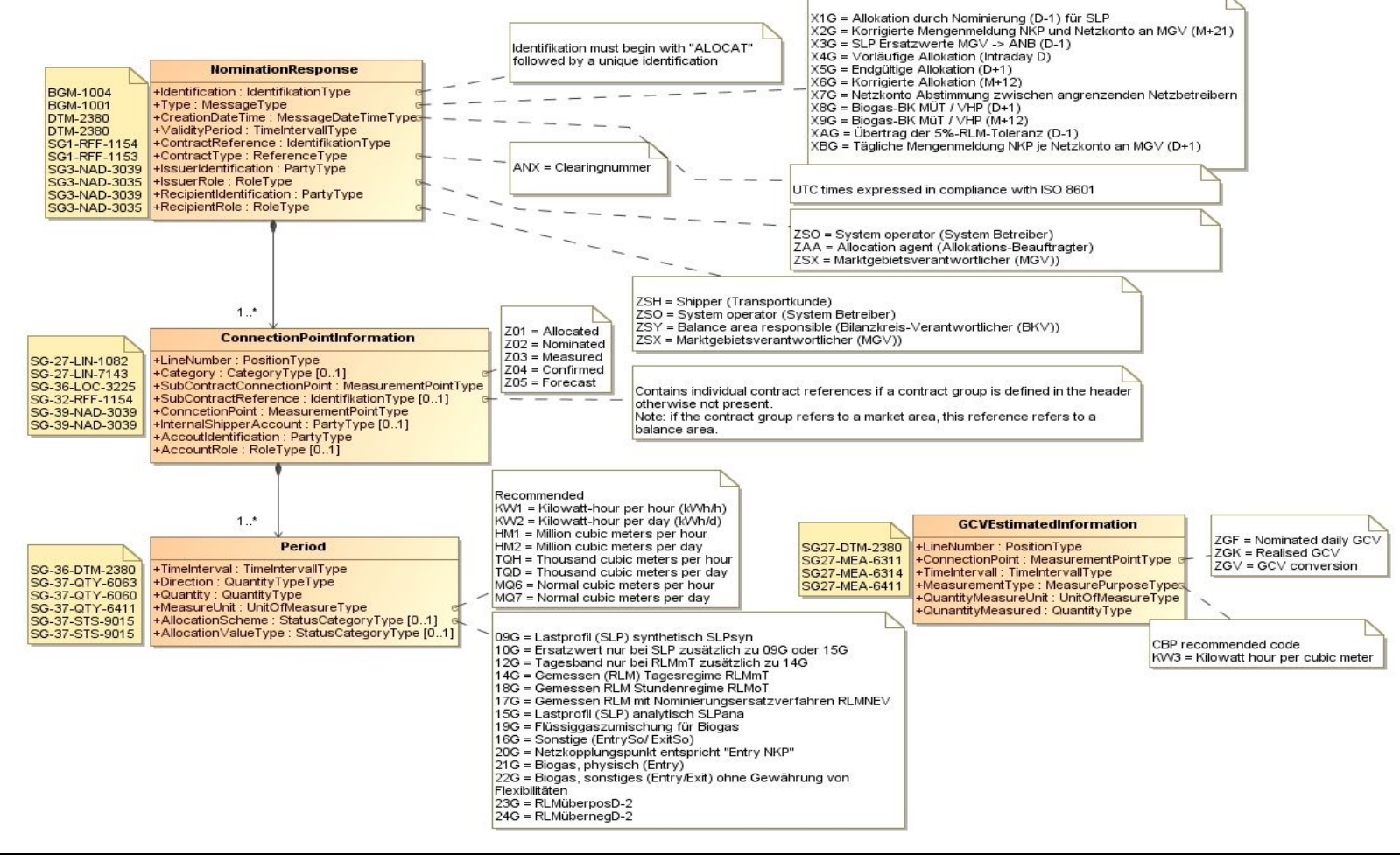

# 120 **3 EDIFACT IMPLEMENTIERUNG FÜR ALOCAT**

### <span id="page-6-1"></span>121 **3.1 Edig@s Subset der UN/EDIFACT ORDRSP Nachrichtenstruktur**

Die ALOCAT Vorlage basiert auf der UN/EDIFACT ORDRSP Nachricht. Nachfolgende Struktur beschreibt die Verwendung der Segmente in dieser Vorlage.<br>123 Fettgedruckte Werte kennzeichnen Abweichungen von der Originalnachricht Fettgedruckte Werte kennzeichnen Abweichungen von der Originalnachricht  $124$ 

<span id="page-6-0"></span>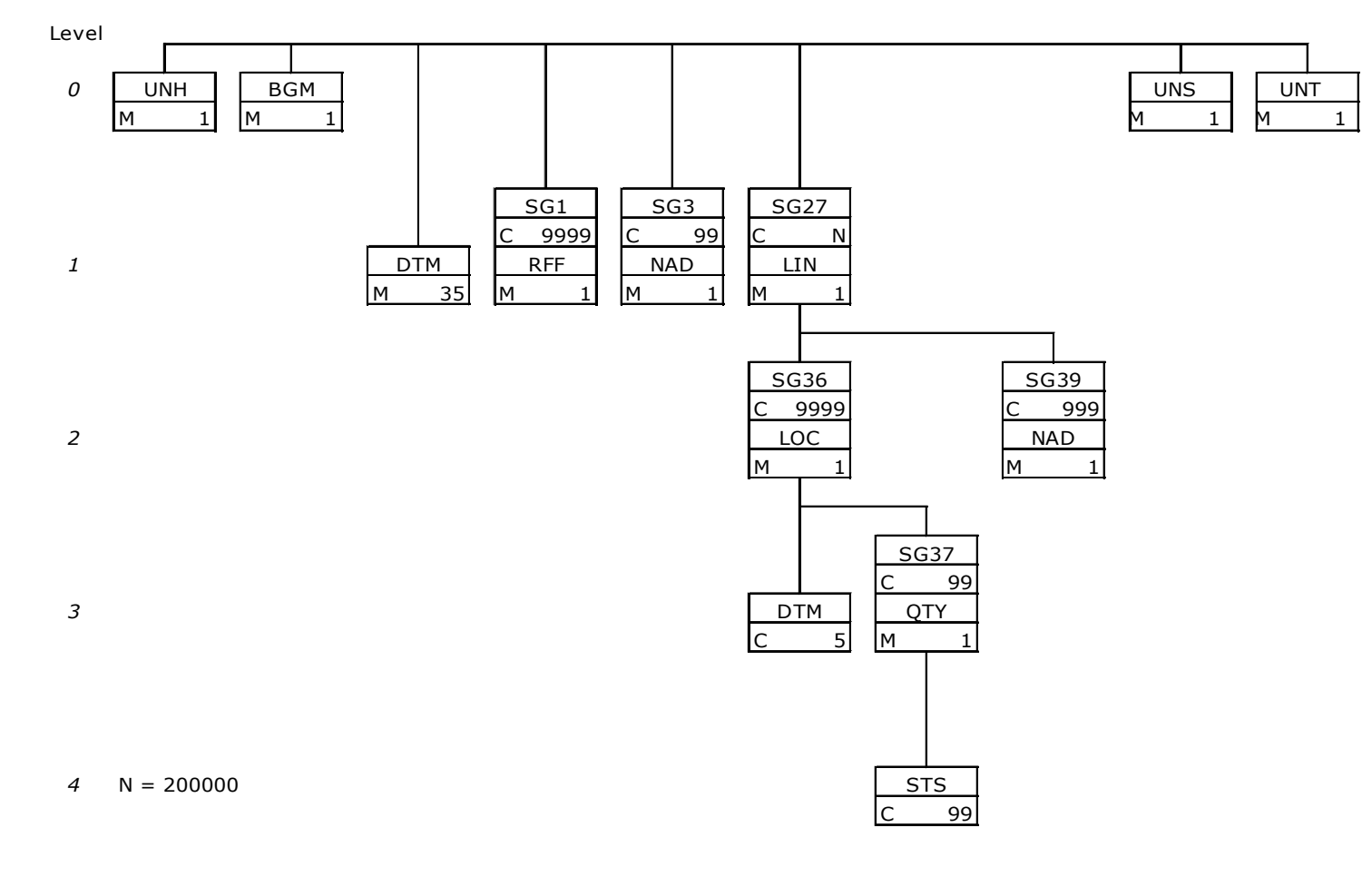

### 126 **3.2 Beschreibung EDIFACT Vorlage**

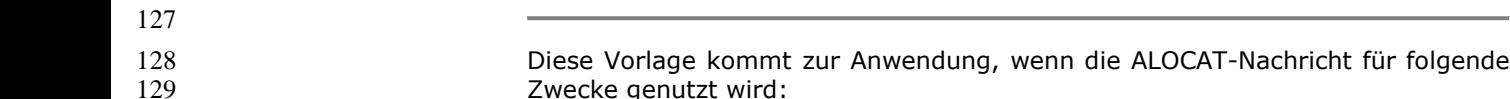

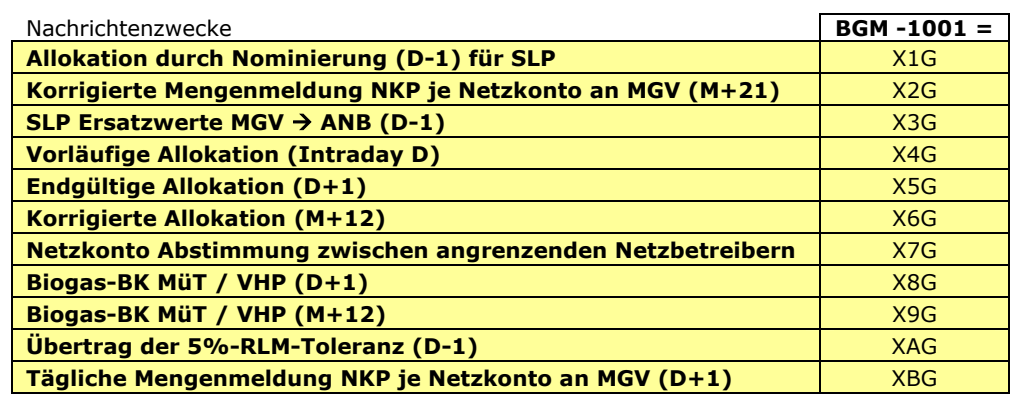

130<br>131

131 12 Die Segmente werden in verkürzter Form dargestellt. Eine vollständige Beschreibung der<br>132 Segmente ist in EDIG@S-MIG section V Segment Directory verfügbar. Deutsche<br>133 Segmente ist in für genutzte Segmente. Segmente ist in EDIG@S-MIG section V Segment Directory verfügbar. Deutsche Übersetzung nur für genutzte Segmente.

#### 134 **3.2.1 KOPFBEREICH**

135<br>136 136 Der Inhalt der UN/EDIFACT Austausch Segmente UNB/UNZ ist in der allgemeinen Einführung beschrieben. Das<br>137 Grundprinzip des Edig@s-Nachrichtenaustausches ist, dass **nur eine Nachricht** pro Übertragung gesendet wird. 137 Grundprinzip des Edig@s-Nachrichtenaustausches ist, dass **nur eine Nachricht** pro Übertragung gesendet wird. 138

<span id="page-7-0"></span>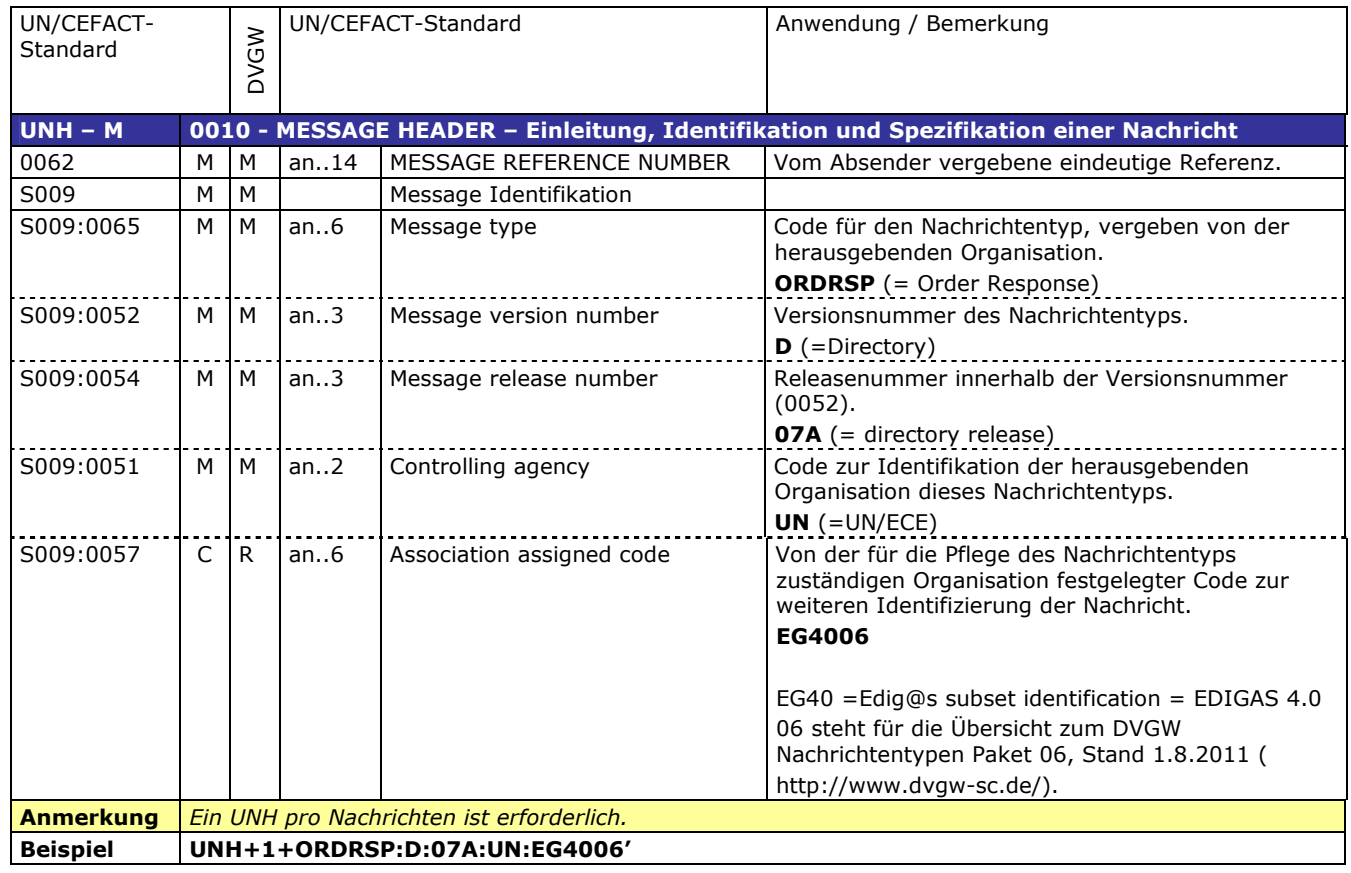

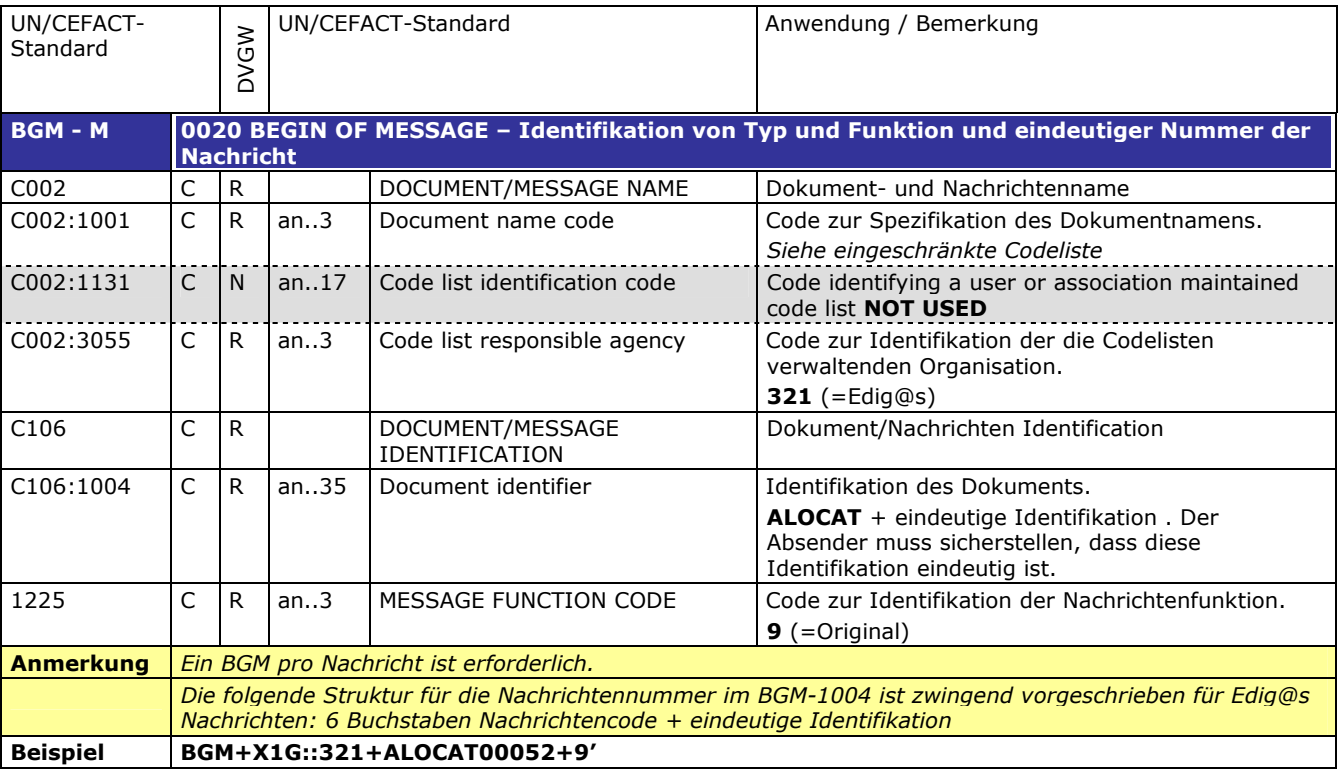

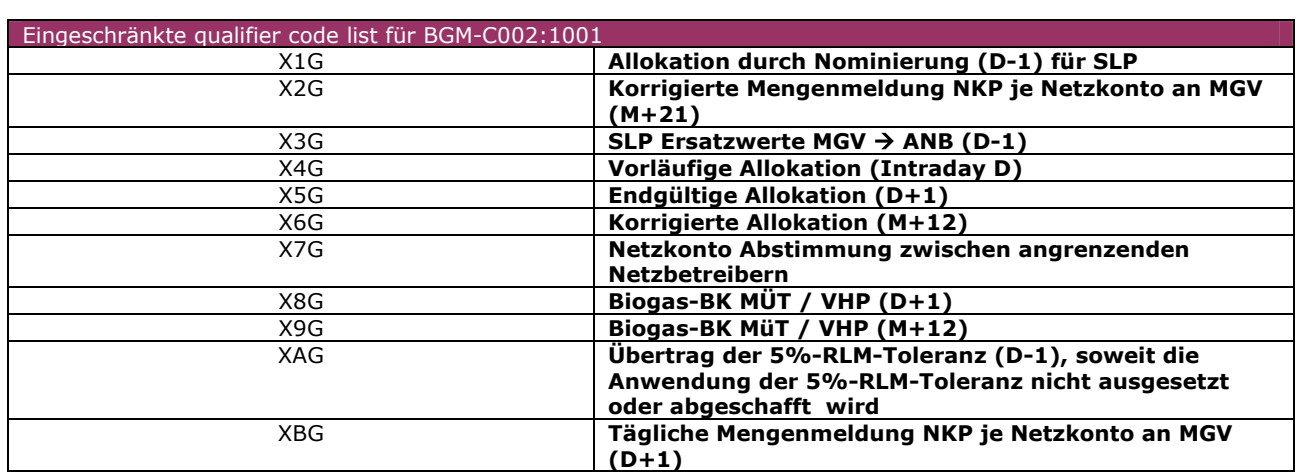

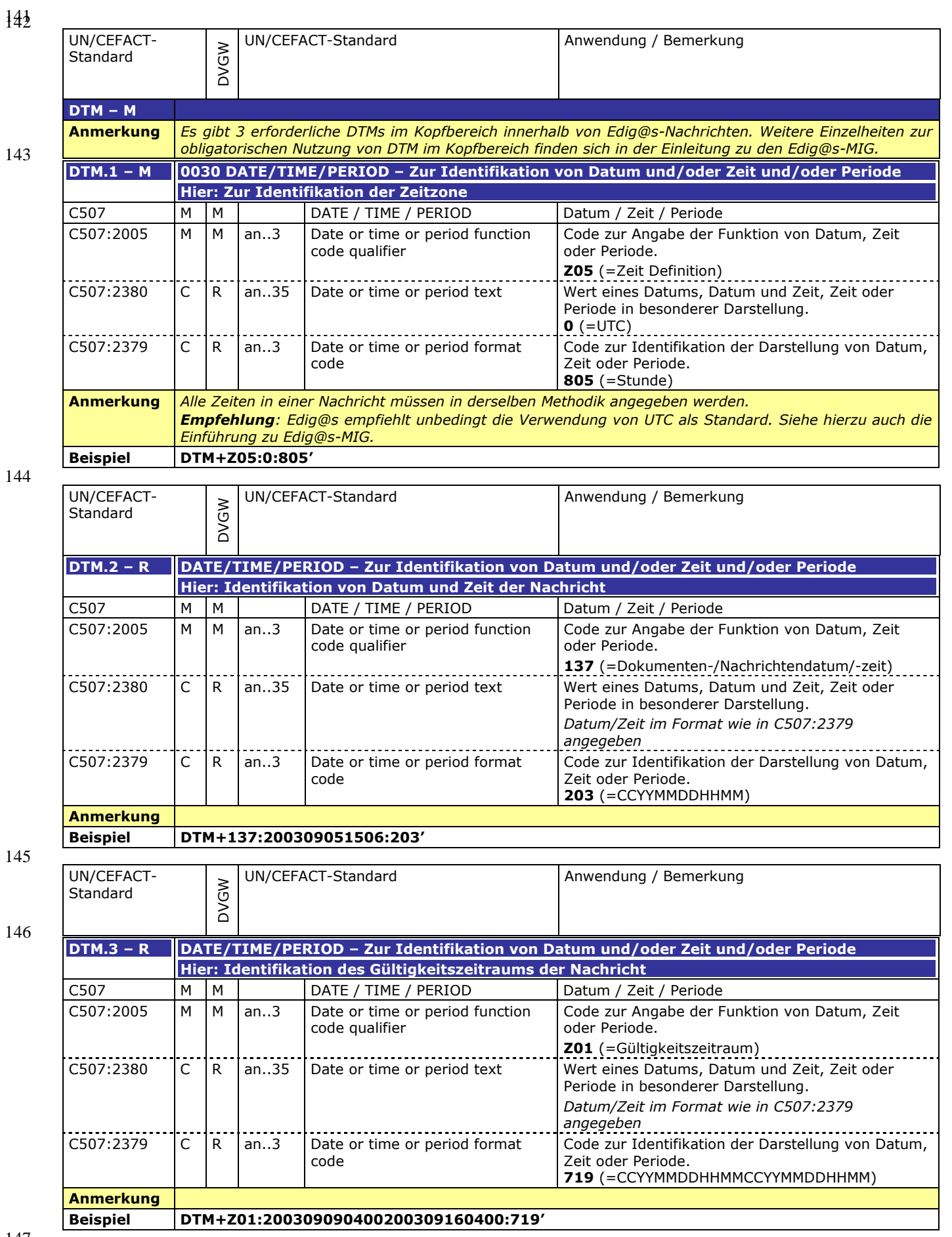

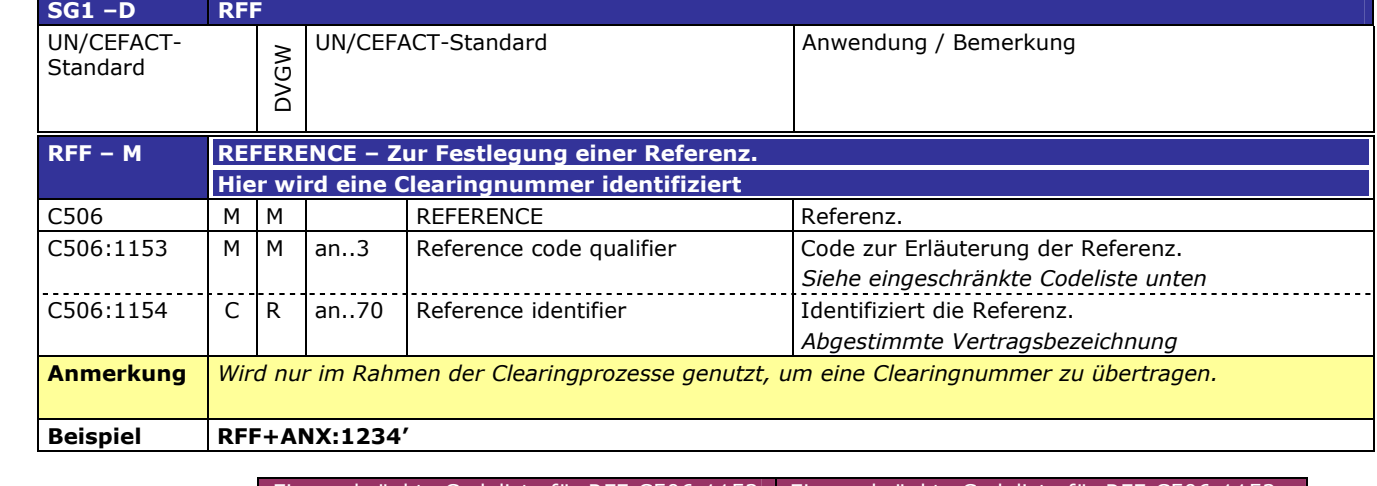

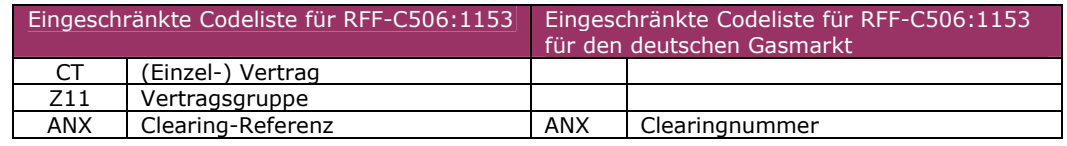

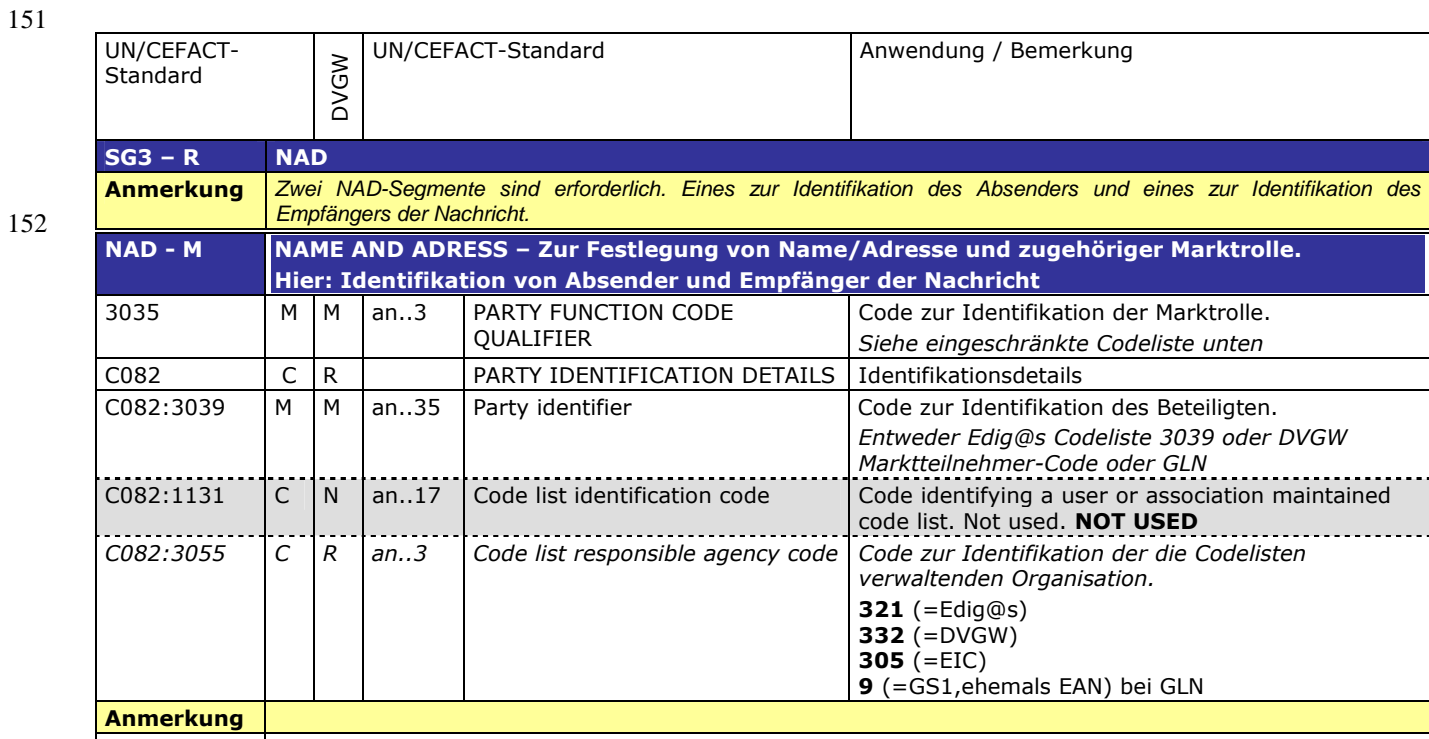

**Beispiel NAD+ZSO+GREENGAS::321'**

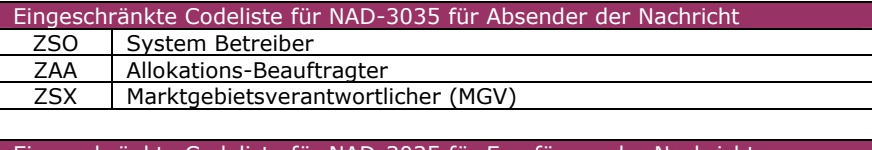

154

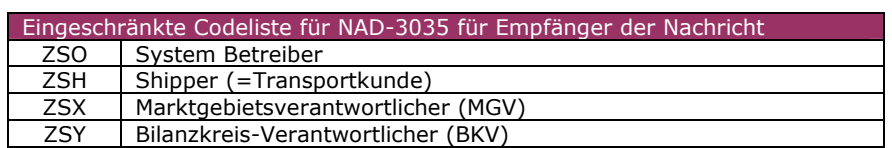

#### 155 **3.2.2 DETAIL BEREICH**

#### 156

157

<span id="page-11-0"></span>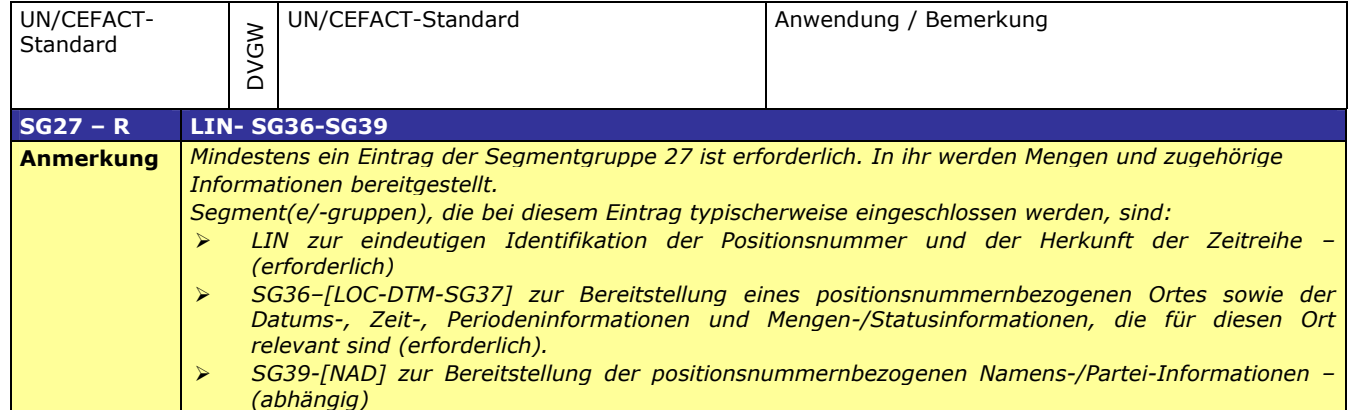

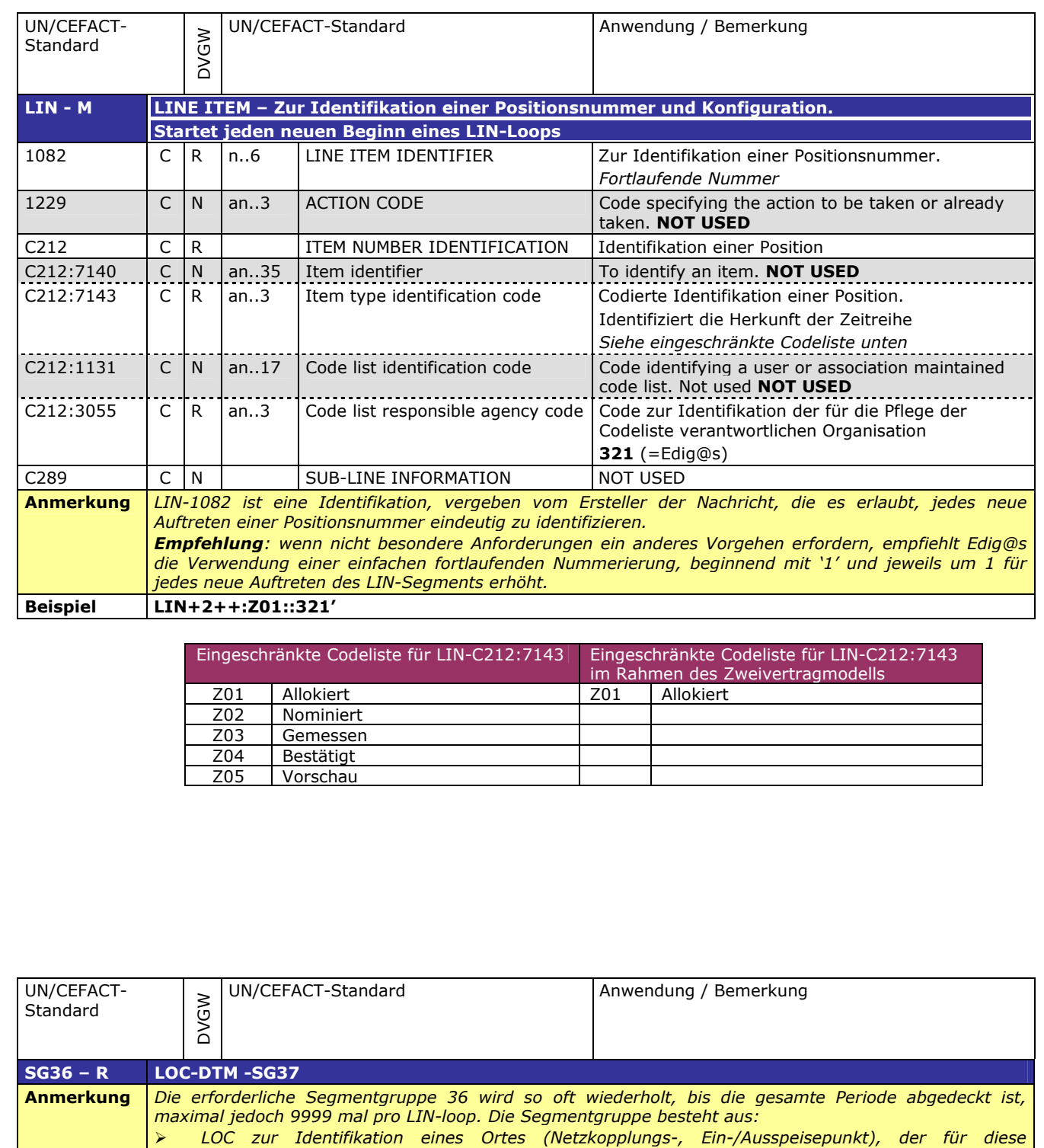

159

*DTM zur Spezifikation der relevanten Datums-, Zeit-, Perioden-Information – (erforderlich)*

*SG37 zur Verfügungsstellung der Mengen- und Status-Information für diesen Ort (Netzkopplungs-,*

*Positionsnummer relevant ist – (erforderlich)*

*Ein-/Ausspeisepunkt) – (erforderlich)*

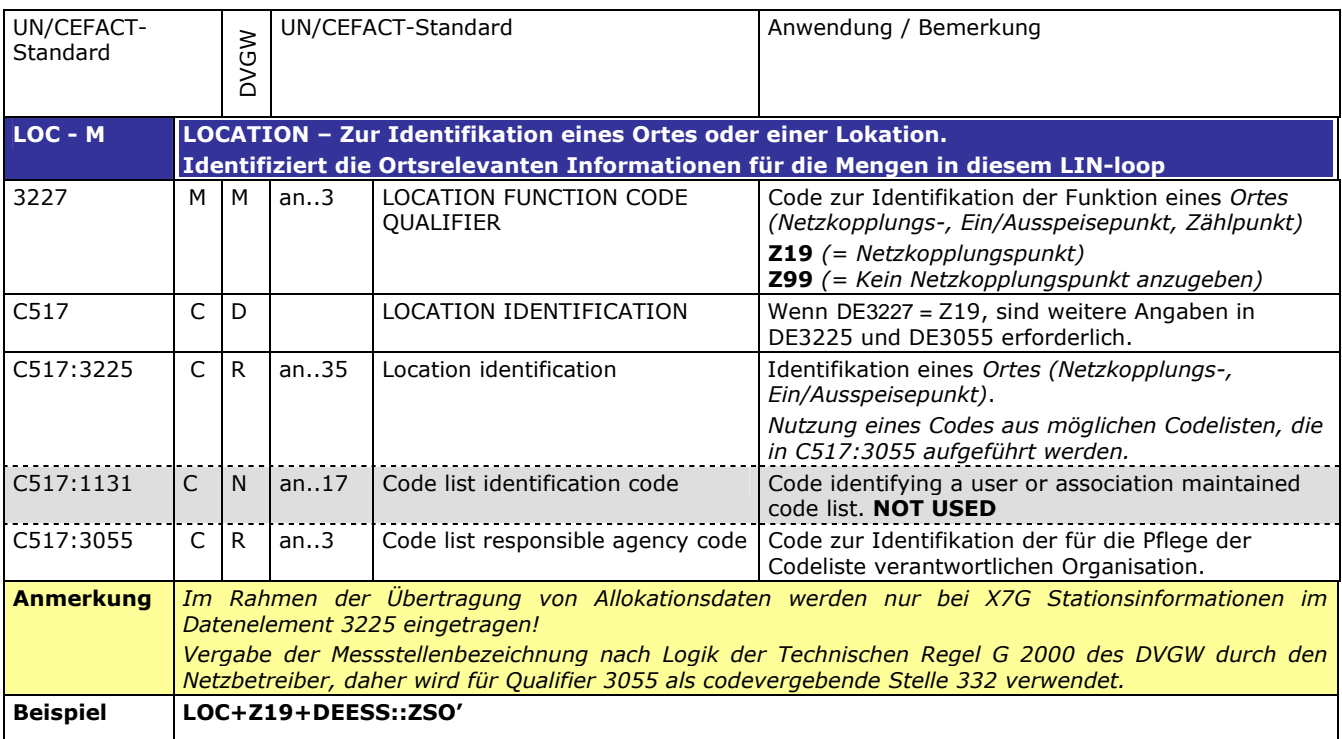

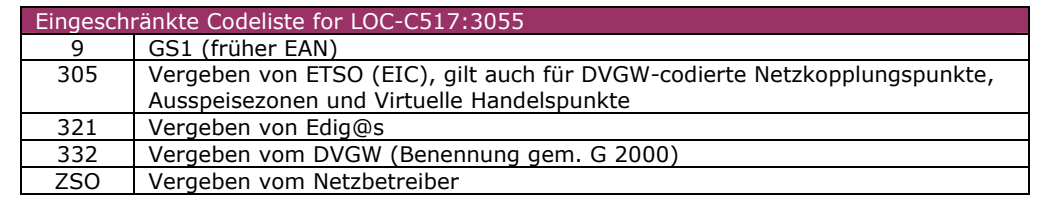

170

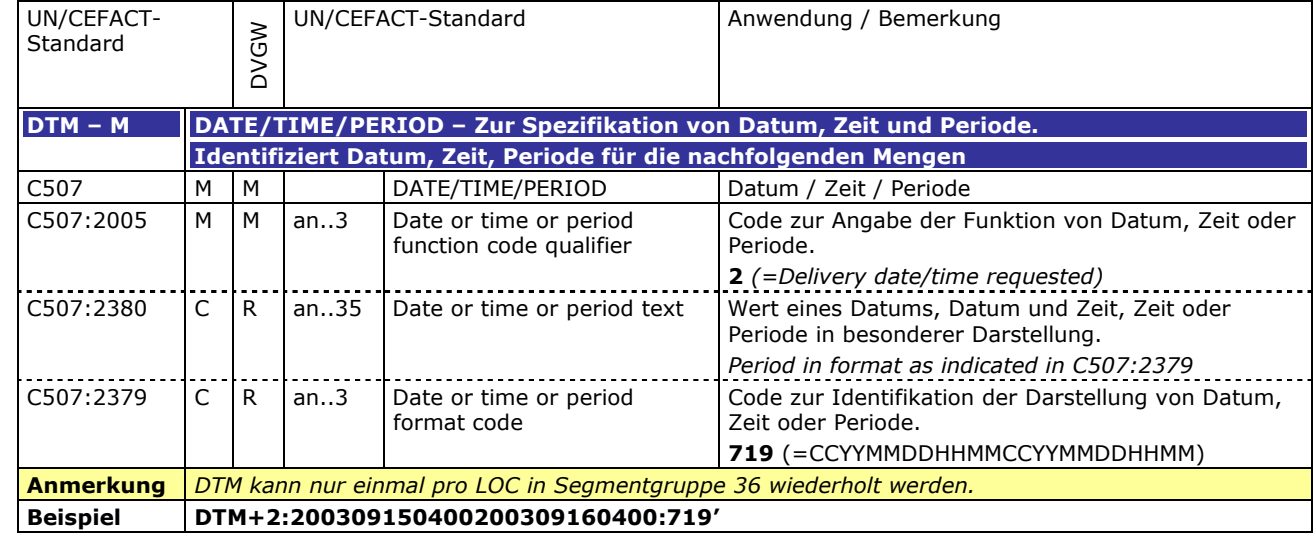

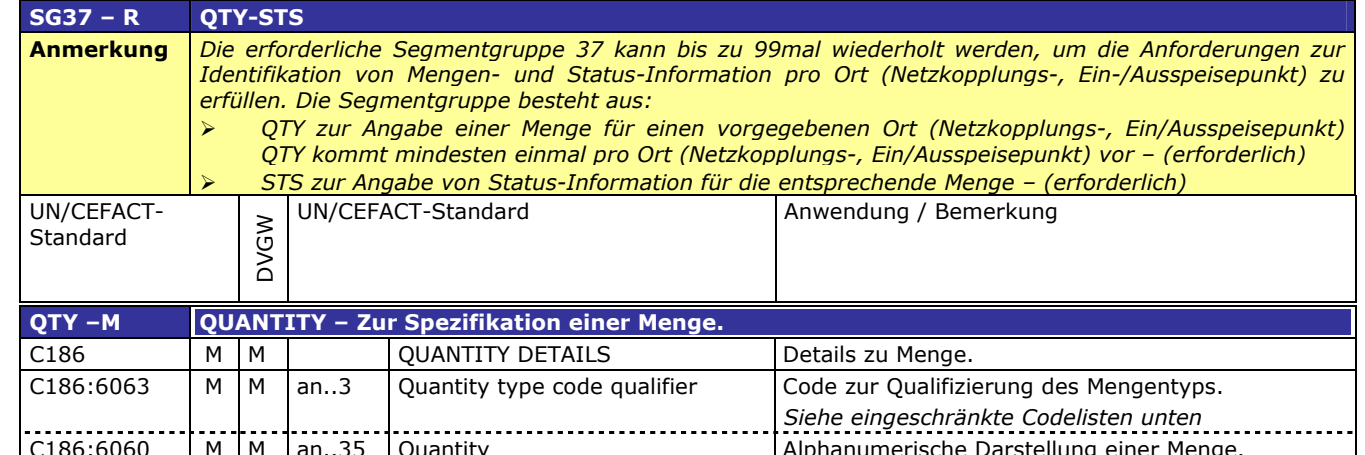

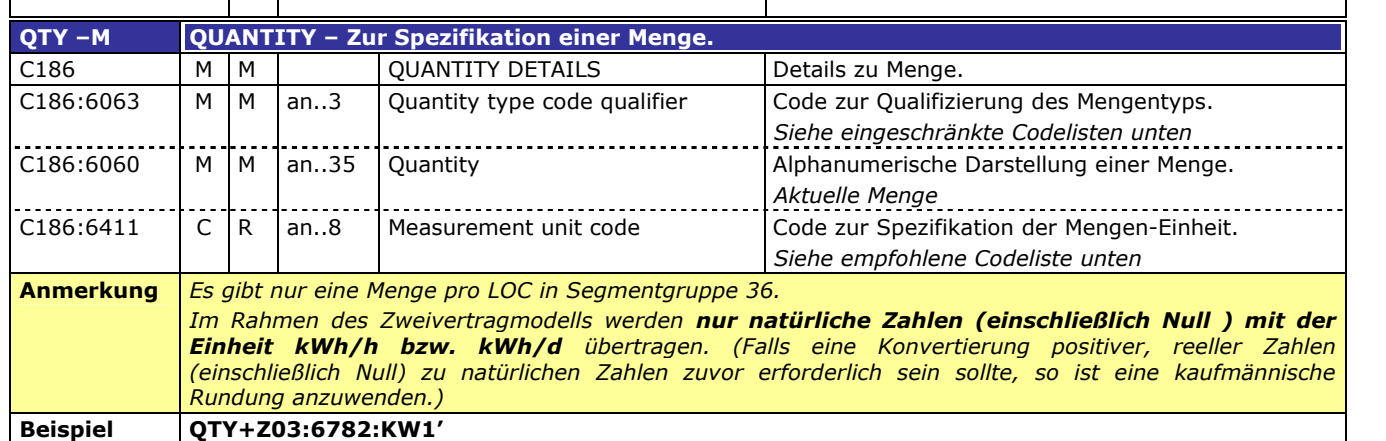

173

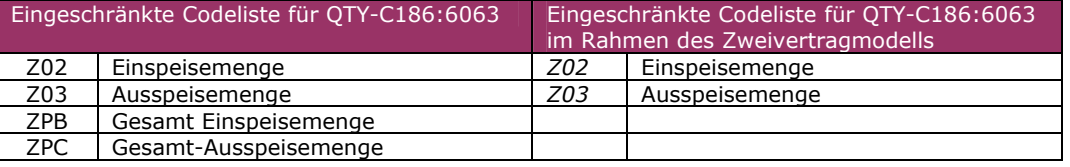

174

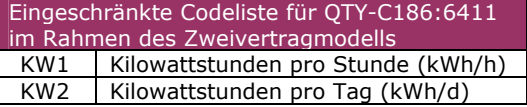

175

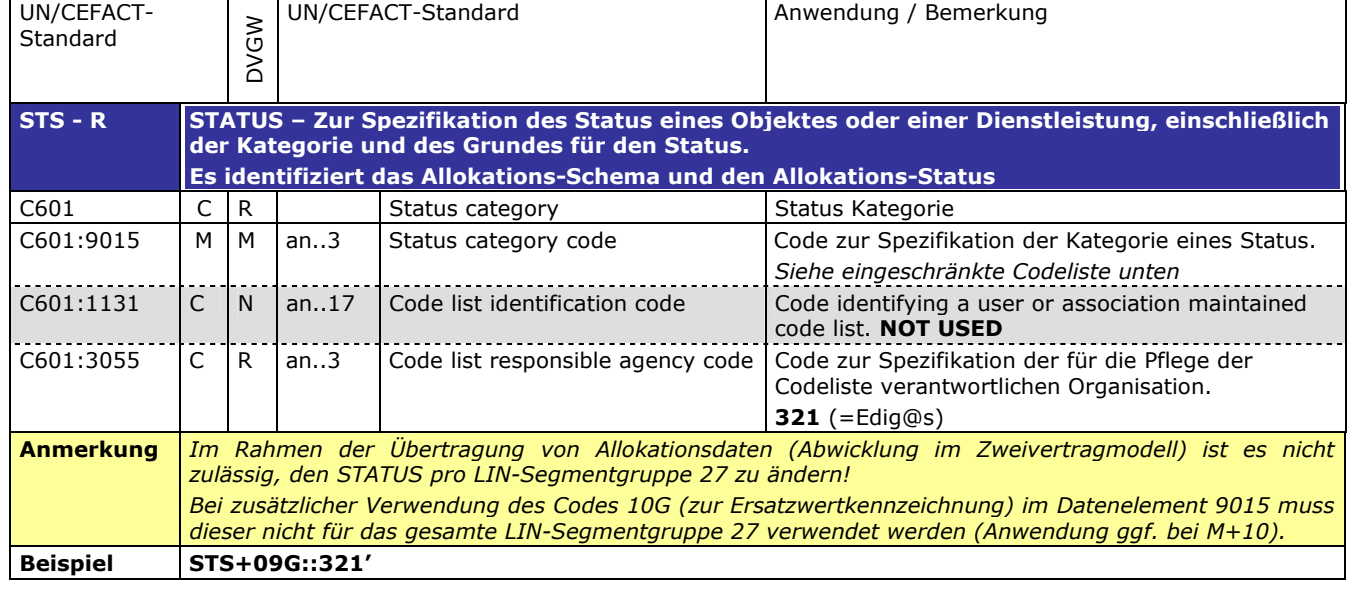

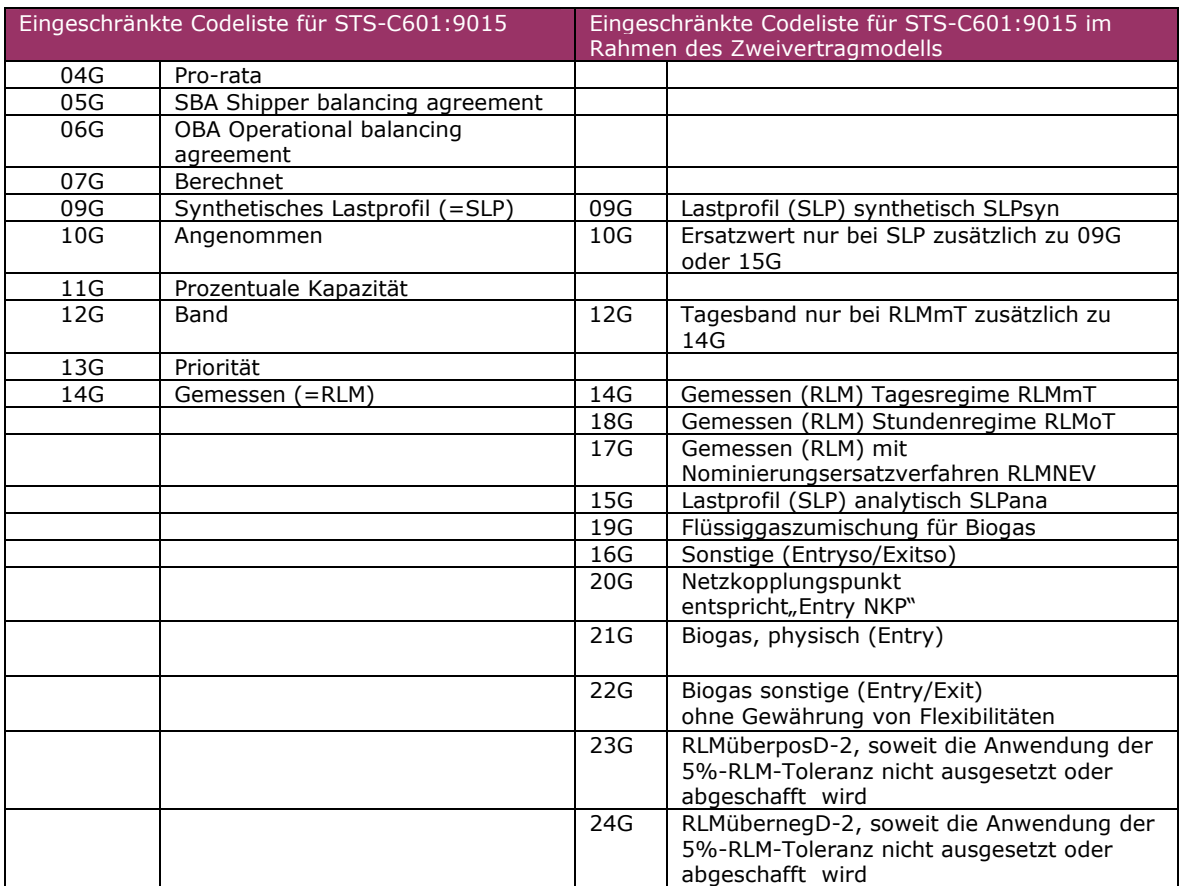

Eine Zeitreihe wird eindeutig gekennzeichnet durch eine Kombination aus Status- und Quantity-**Qualifier** 

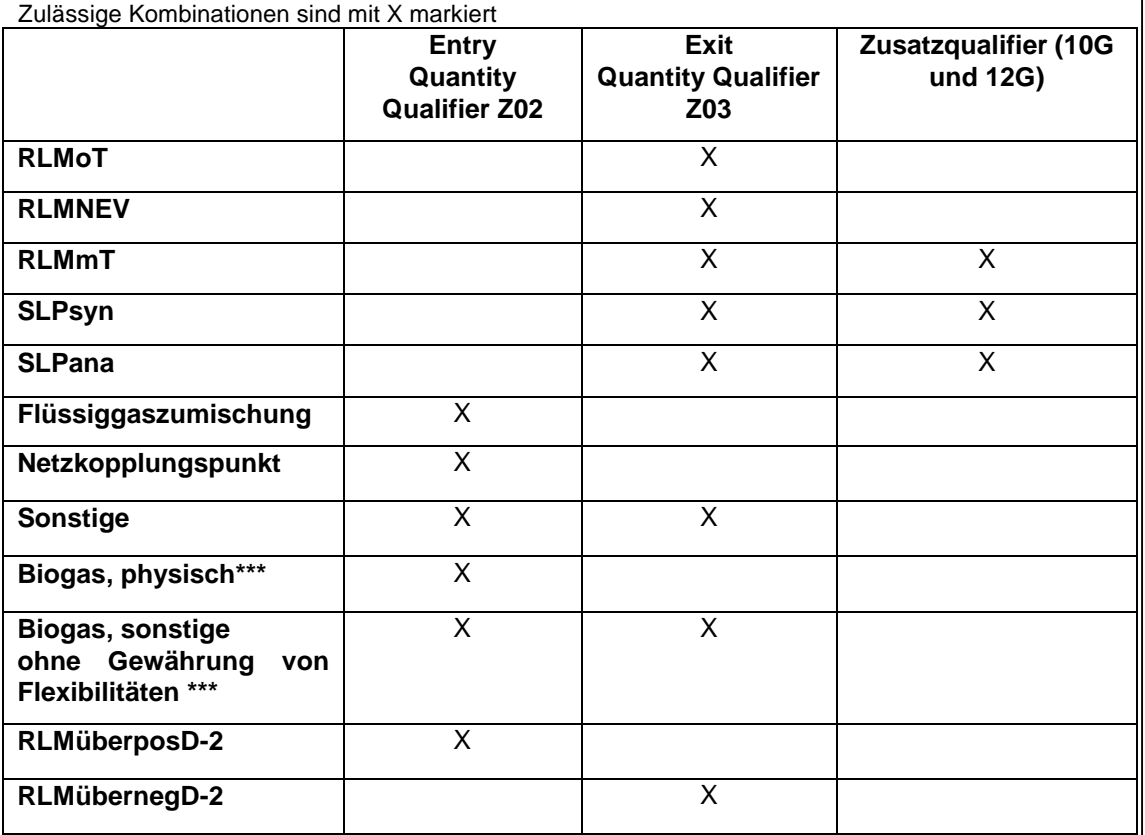

#### **Kennzeichnung von Zeitreihentypen in den Nachrichten**

**\*\*\*** Biogas, physisch (21G) ist in den Nachrichten mit dem BGM-Typ X5G und X6G im Falle von physikalischer Einspeisung vorzusehen.

Biogas sonstige ohne Gewährung von Flexibilitäten (22G) ist in den Nachrichten mit dem BGM-Typ X8G und X9G im Falle von marktgebietsüberschreitendem Transport von Biogas (Übertragung von Biogasmengen am MÜT ) zu verwenden.

Bei der Meldung von MGV an BKV (BGM-Typ X8G und X9G) werden auch am Virtuellen Handelspunkt (VHP) gehandelte Biogasmengen mit dem Kennzeichen 22G versendet.

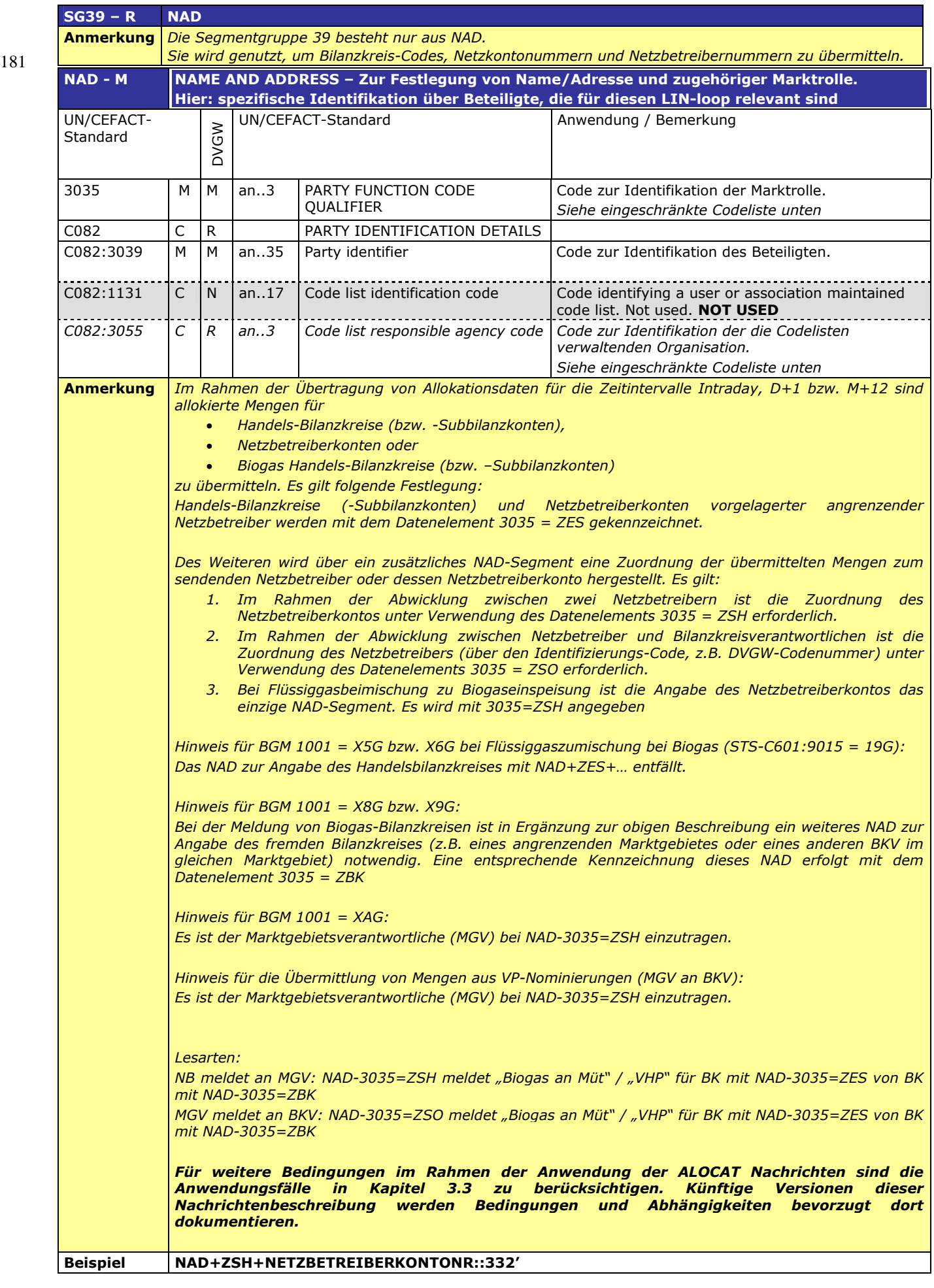

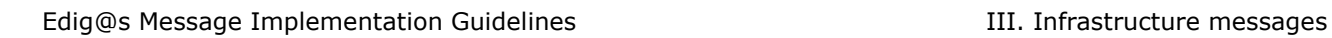

<span id="page-18-0"></span>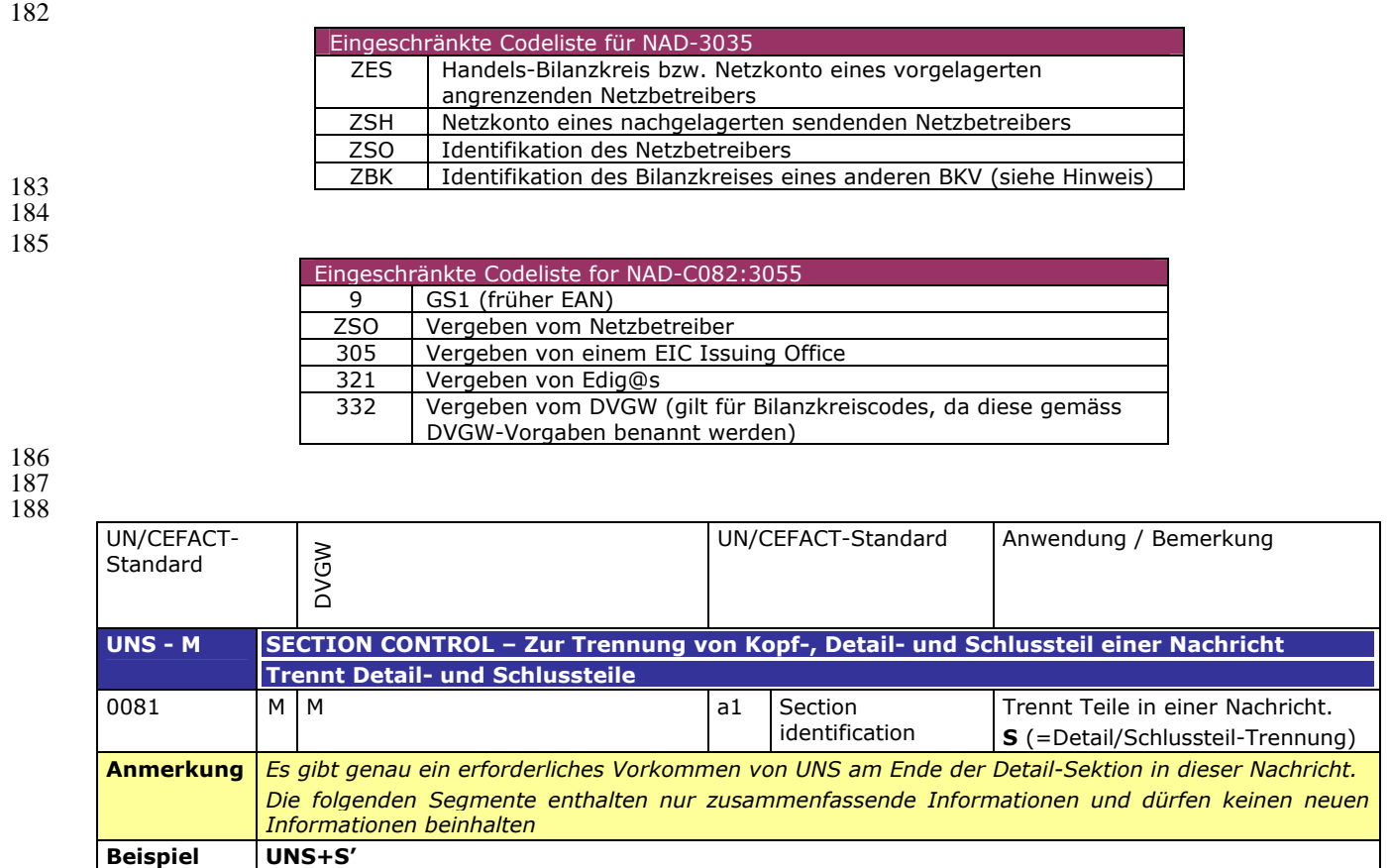

### 191 **3.2.3 SUMMARY SECTION**

#### 192

 $\overline{a}$ 

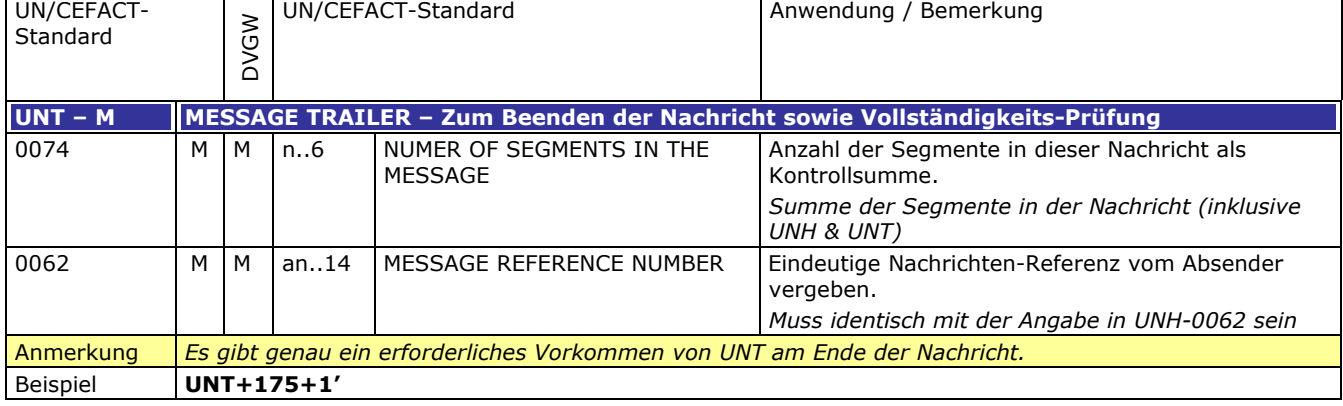

# <span id="page-20-0"></span>196 **3.3 ANWENDUNGSFÄLLE**

197 **3.3.1 Nachrichtenversand durch Netzbetreiber (ENB/ANB)**

<span id="page-20-1"></span>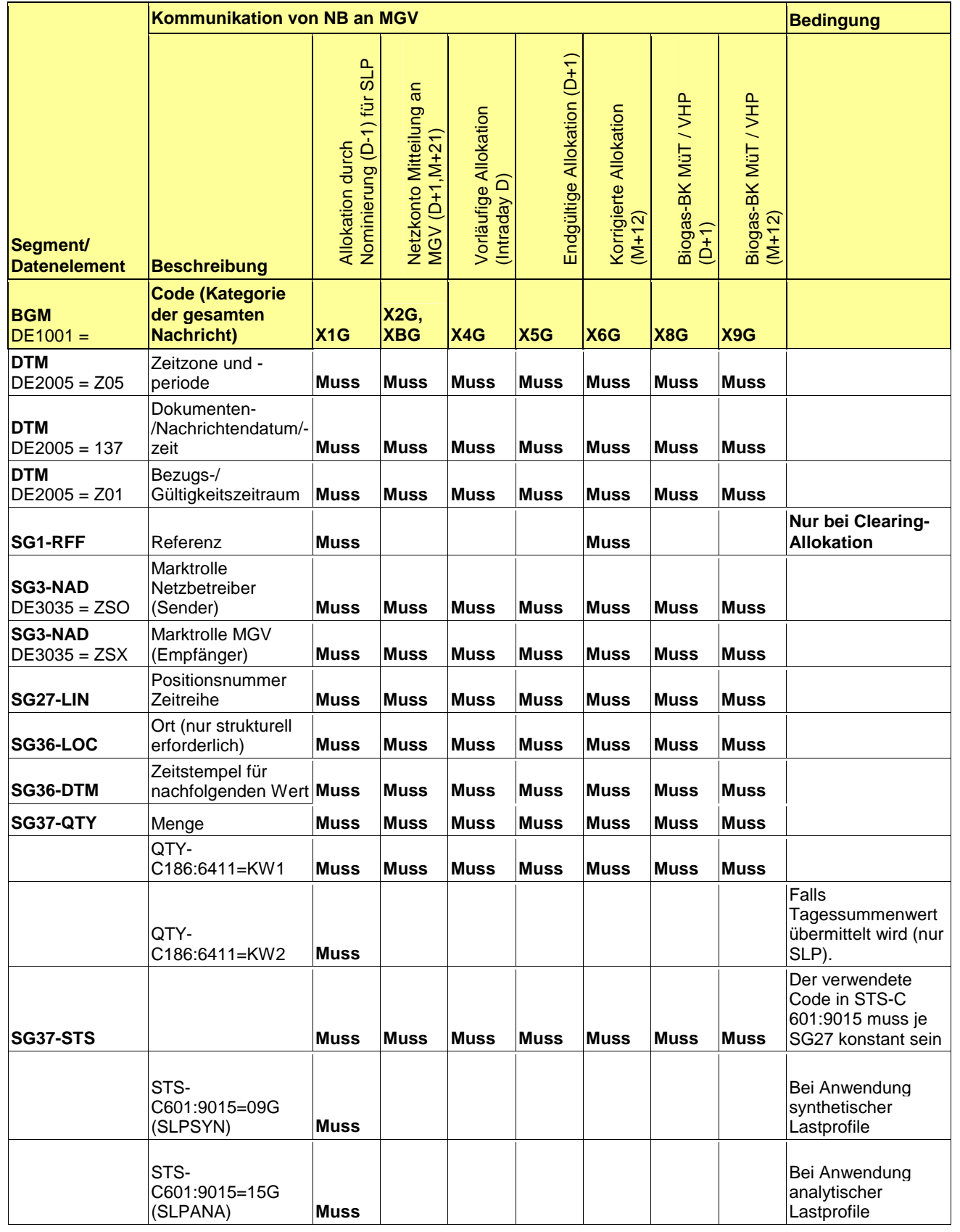

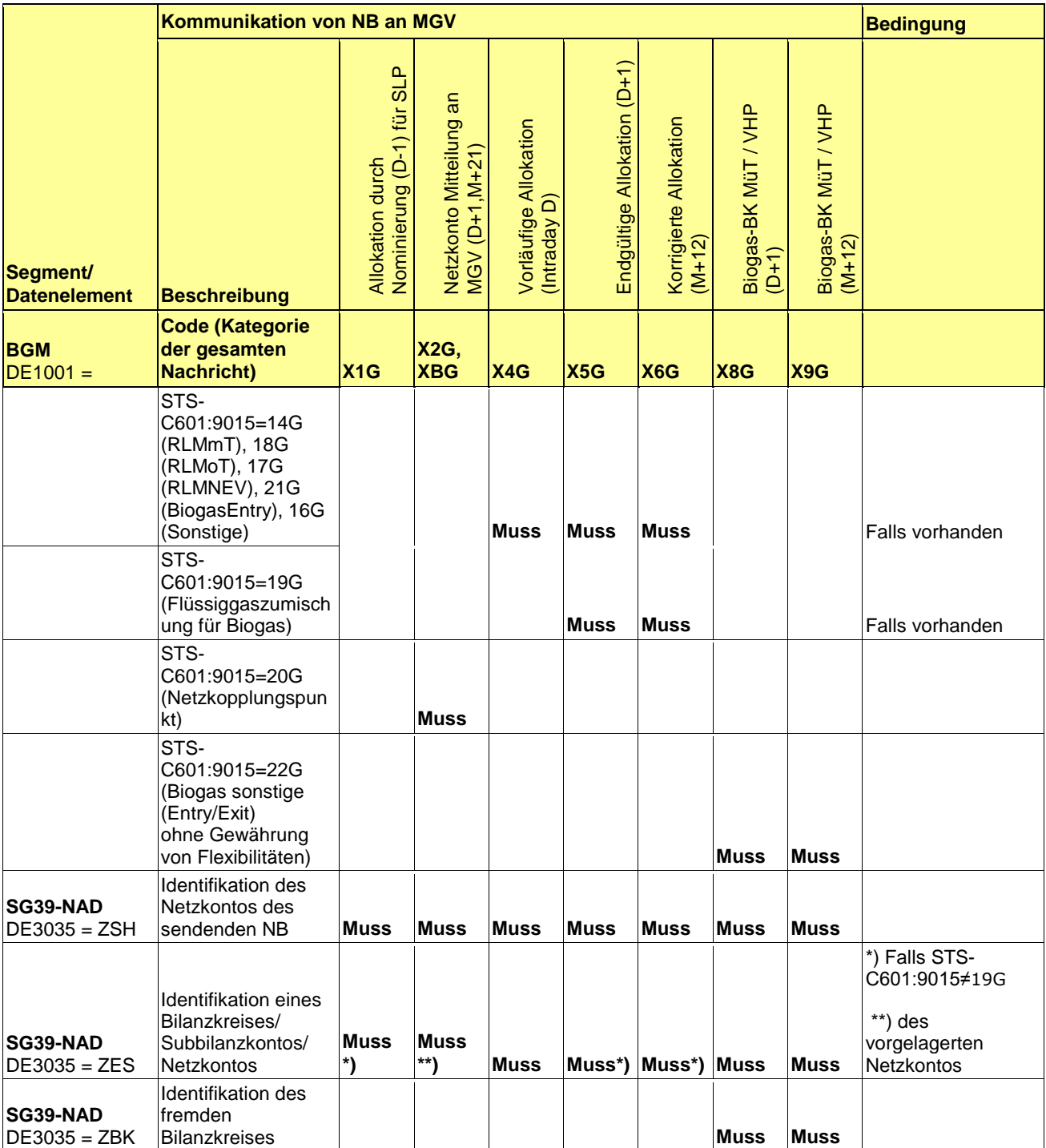

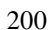

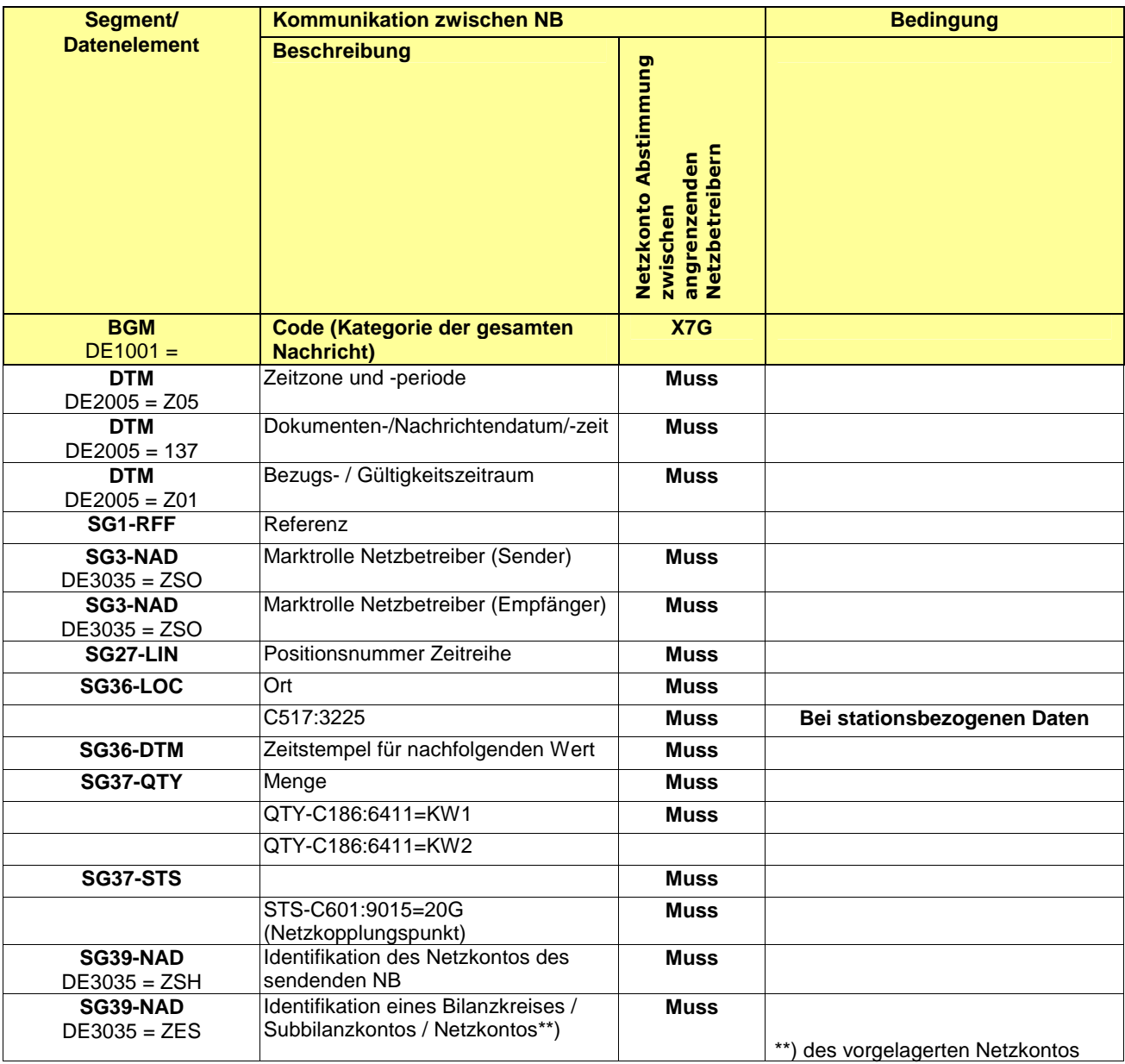

#### 203 **3.3.2 Nachrichtenversand durch Marktgebietsverantwortlichen (MGV)**

| Segment/<br><b>Datenelement</b> | Kommunikation von MGV an BKV                      |                                                  |                                             |                                |                                  |                              |                             |                                                     | <b>Bedingung</b>                                                                   |
|---------------------------------|---------------------------------------------------|--------------------------------------------------|---------------------------------------------|--------------------------------|----------------------------------|------------------------------|-----------------------------|-----------------------------------------------------|------------------------------------------------------------------------------------|
|                                 | <b>Beschreibung</b>                               | Allokation durch<br>Nominierung (D-1)<br>für SLP | Allokation<br>Vorläufige Al<br>(Intraday D) | Endgültige Allokation<br>(D+1) | Korrigierte Allokation<br>(M+14) | Biogas-BK MüT /<br>VHP (D+1) | Biogas-BK MüT<br>VHP (M+21) | Übertrag der 5%-<br>RLM-Toleranz (D-1) <sup>1</sup> |                                                                                    |
| <b>BGM</b><br>$DE1001 =$        | <b>Code (Kategorie der</b><br>gesamten Nachricht) | X1G                                              | X4G                                         | X5G                            | X6G                              | X8G                          | X9G                         | <b>XAG</b>                                          |                                                                                    |
| <b>DTM</b><br>$DE2005 = Z05$    | Zeitzone und -periode                             | <b>Muss</b>                                      | <b>Muss</b>                                 | <b>Muss</b>                    | <b>Muss</b>                      | <b>Muss</b>                  | <b>Muss</b>                 | <b>Muss</b>                                         |                                                                                    |
| <b>DTM</b><br>$DE2005 = 137$    | Dokumenten-<br>/Nachrichtendatum/-zeit            | <b>Muss</b>                                      | <b>Muss</b>                                 | <b>Muss</b>                    | <b>Muss</b>                      | <b>Muss</b>                  | <b>Muss</b>                 | <b>Muss</b>                                         |                                                                                    |
| <b>DTM</b><br>$DE2005 = Z01$    | Bezugs- / Gültigkeitszeitraum                     | <b>Muss</b>                                      | <b>Muss</b>                                 | <b>Muss</b>                    | <b>Muss</b>                      | <b>Muss</b>                  | <b>Muss</b>                 | <b>Muss</b>                                         |                                                                                    |
| SG1-RFF                         | Referenz                                          | <b>Muss</b>                                      |                                             |                                | <b>Muss</b>                      |                              |                             |                                                     | Nur bei Clearing-Allokation,<br>falls gemäß aktuellem BKM-<br>Leitfaden vorgesehen |
| SG3-NAD<br>$DE3035 = ZSX$       | Marktrolle MGV (Sender)                           | <b>Muss</b>                                      | <b>Muss</b>                                 | <b>Muss</b>                    | <b>Muss</b>                      | <b>Muss</b>                  | <b>Muss</b>                 | <b>Muss</b>                                         |                                                                                    |
| SG3-NAD<br>$DE3035 = ZSY$       | Marktrolle BKV(Empfänger)                         | <b>Muss</b>                                      | <b>Muss</b>                                 | <b>Muss</b>                    | <b>Muss</b>                      | <b>Muss</b>                  | <b>Muss</b>                 | <b>Muss</b>                                         |                                                                                    |
| SG27-LIN                        | Positionsnummer Zeitreihe                         | <b>Muss</b>                                      | <b>Muss</b>                                 | <b>Muss</b>                    | <b>Muss</b>                      | <b>Muss</b>                  | <b>Muss</b>                 | <b>Muss</b>                                         |                                                                                    |
| SG36-LOC                        | Ort (nur strukturell erforderlich)                | <b>Muss</b>                                      | <b>Muss</b>                                 | <b>Muss</b>                    | <b>Muss</b>                      | <b>Muss</b>                  | <b>Muss</b>                 | <b>Muss</b>                                         |                                                                                    |
| SG36-DTM                        | Zeitstempel für nachfolgenden<br>Wert             | <b>Muss</b>                                      | <b>Muss</b>                                 | <b>Muss</b>                    | <b>Muss</b>                      | <b>Muss</b>                  | <b>Muss</b>                 | <b>Muss</b>                                         |                                                                                    |
| <b>SG37-QTY</b>                 | Menge                                             | <b>Muss</b>                                      | <b>Muss</b>                                 | <b>Muss</b>                    | <b>Muss</b>                      | <b>Muss</b>                  | <b>Muss</b>                 | <b>Muss</b>                                         |                                                                                    |
|                                 | QTY-C186:6411=KW1                                 | <b>Muss</b>                                      | <b>Muss</b>                                 | <b>Muss</b>                    | <b>Muss</b>                      | <b>Muss</b>                  | <b>Muss</b>                 | <b>Muss</b>                                         |                                                                                    |
| <b>SG37-STS.1</b>               |                                                   | <b>Muss</b>                                      | <b>Muss</b>                                 | <b>Muss</b>                    | <b>Muss</b>                      | <b>Muss</b>                  | <b>Muss</b>                 | <b>Muss</b>                                         |                                                                                    |

<span id="page-23-0"></span><sup>&</sup>lt;sup>1</sup> Abhängig von den Vorgaben des Beschlusses BK7-11-044 (Vorläufige Anordnung; Einführung einer 0% rLM-Toleranzband).

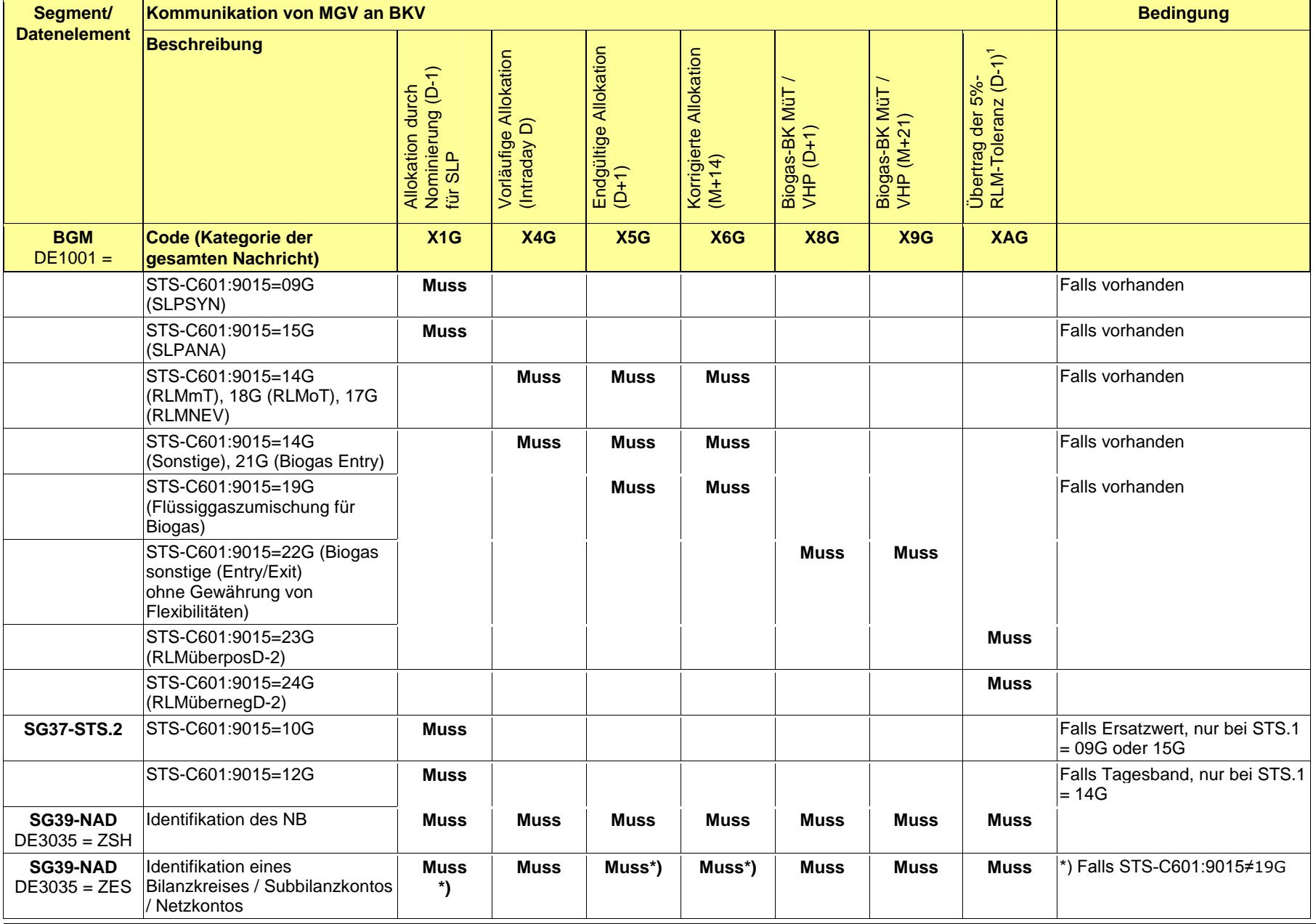

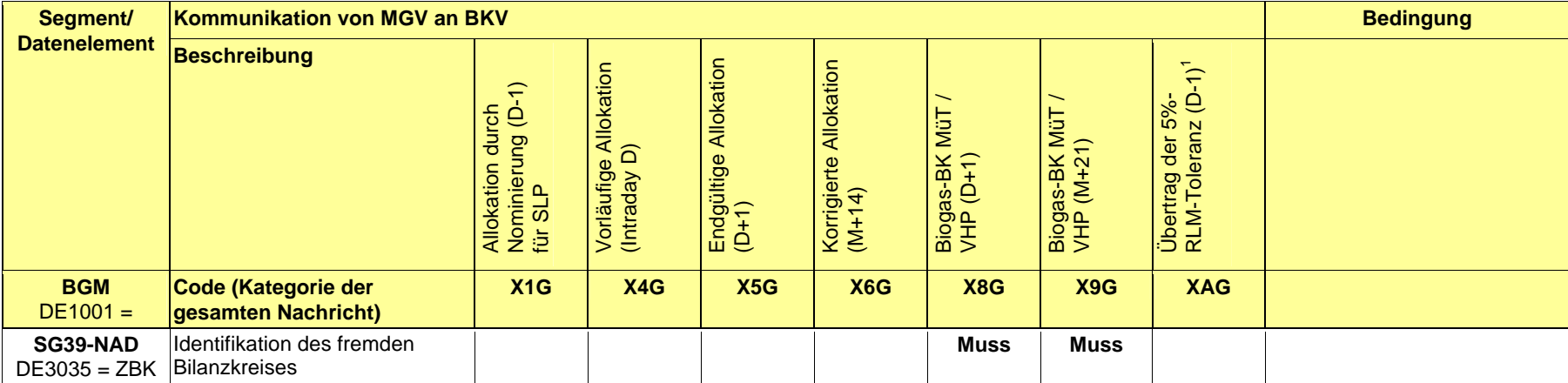

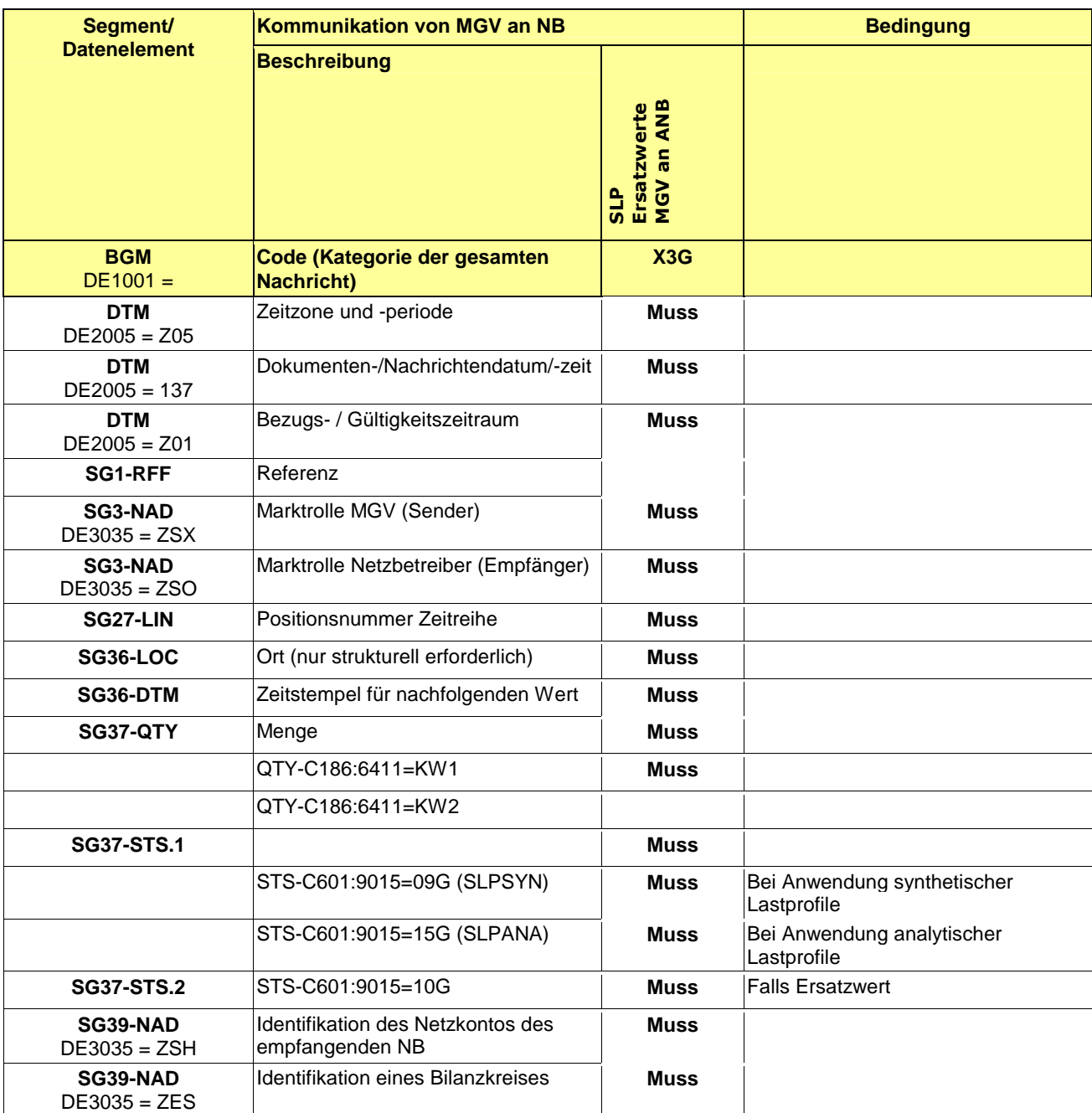

#### <span id="page-27-0"></span>206 **3.4 EDIFACT Vorlagen Beispiele**

207  $\frac{208}{208}$  Die nachfolgenden Verweise auf Tabellen beziehen sich auf den "BGW/VKU-Leitfaden Geschäftsprozesse zur Führung<br>209 und Abwicklung von Bilanzkreisen bei Gas" und Abwicklung von Bilanzkreisen bei Gas" 210

#### <span id="page-27-1"></span>211 **3.4.1 Beispiele für Nachrichtenersteller ANB**

**ANMERKUNG:** Das Versenden von mehreren Zeitreihentypen in einer Nachricht ist grundsätzlich empfehlenswert!213

#### 214 **3.4.1.1 Beispiel 1 Ausspeiseseite –Physische Ausspeisepunkte RLM – korrigierte Allokation** 215 **M+12WT**

#### 216 3.4.1.1.1 NACHRICHTENINHALTE:

- $\begin{array}{c} 217 \\ 218 \end{array}$ 218 **Absender:** ANB , DVGW-Marktteilnehmernr.. 9870009700005
- 219 **Empfänger:** MGV, EDIG@S-Code GASPOOL
- 220 Daten für 01.10.2008, 06:00-01.11.2008, 06:00<br>221 Handelsbilanzkreis: GASPOOLH12345678
- 221 Handelsbilanzkreis: GASPOOLH12345678<br>222 Netzbetreiberkonto: GASPOOLN12345678
- 222 Netzbetreiberkonto: GASPOOLN12345678<br>223 Drei Zeitreihen für RLM-KUNDEN
- Drei Zeitreihen für RLM-KUNDEN
- 224

212

#### 225 3.4.1.1.2 EDIFACT-NACHRICHT

226<br>227

Die rechte Spalte dient lediglich der Erläuterung der Einträge in der linken Spalte 228

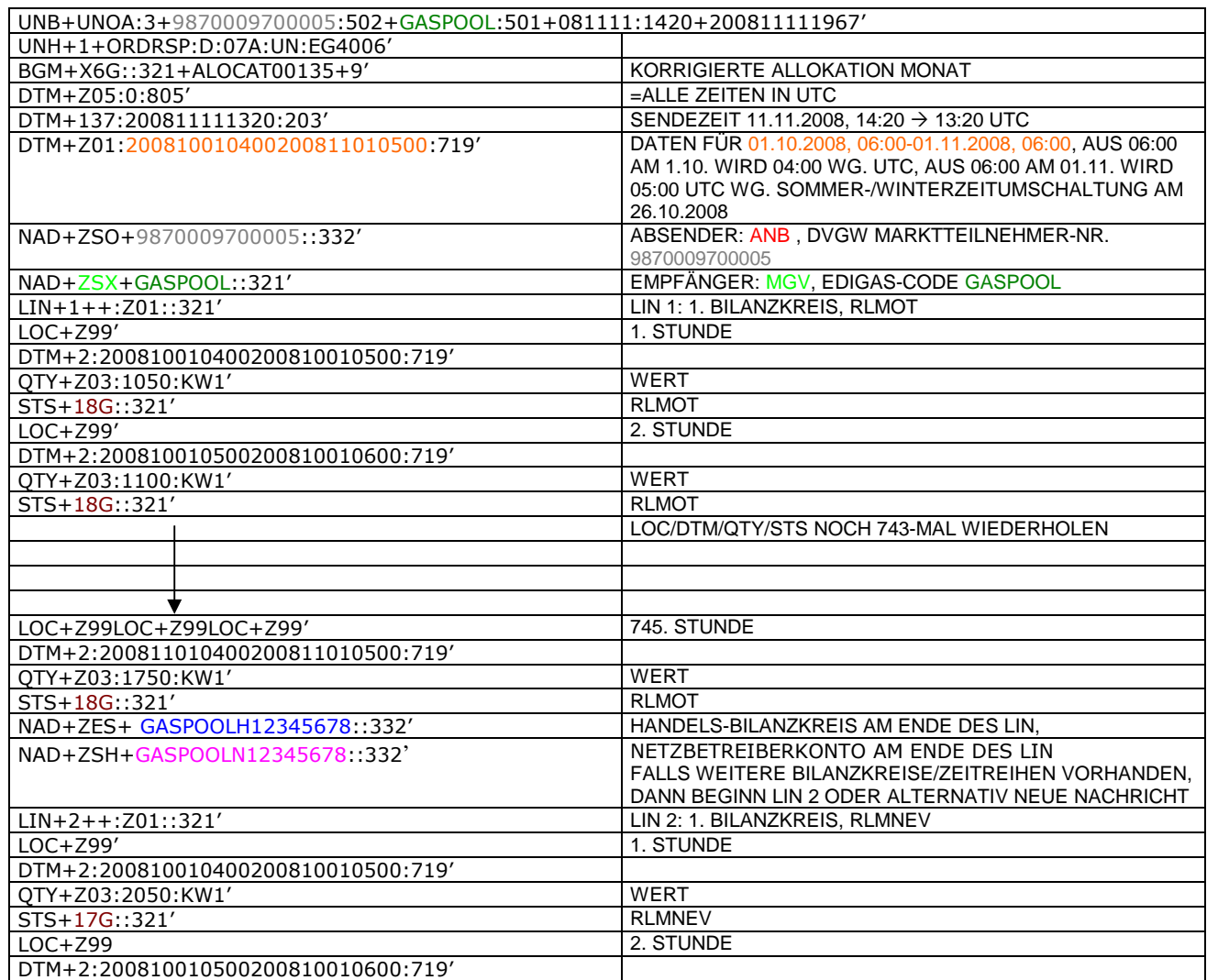

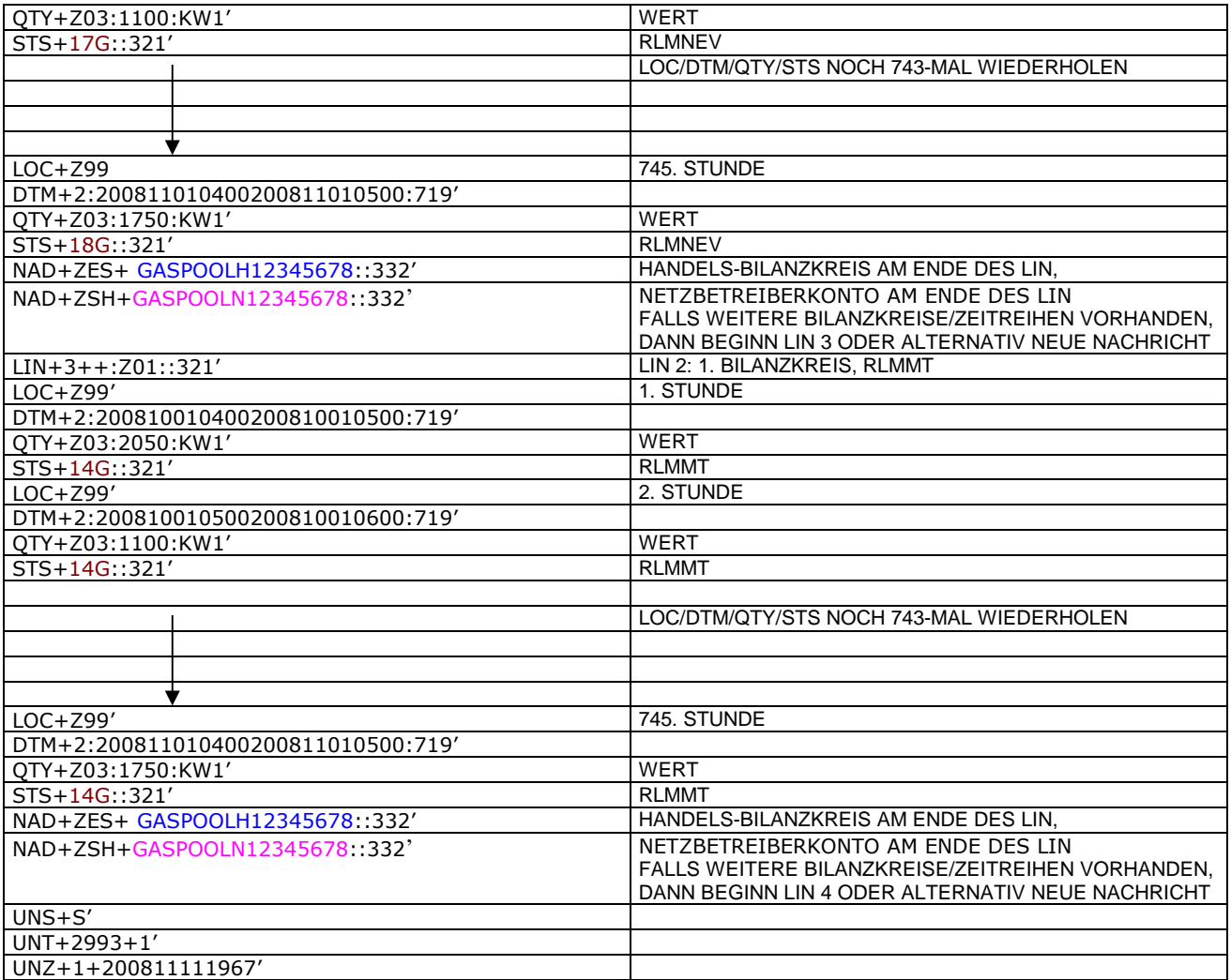

#### 231 **3.4.1.2 Beispiel 2 Ausspeiseseite – Physische Ausspeisepunkte – Endgültige Alokation SLP am** 232 **Tag D-1**

#### 233 3.4.1.2.1 Nachrichteninhalte:

- 234<br>235
	-
- 235 **Absender:** ANB , DVGW-Codenummer. 9870014000002 236 **Empfänger:** MGV, DVGW-Codenummer: 9870113300014 (GASPOOL)
- 237 Daten für 01.10.2011, 06:00-02.10.2011, 06:00<br>238 Handelsbilanzkreis 1: GASPOOLH00220001
- 238 Handelsbilanzkreis 1: GASPOOLH00220001
- 239 Handelsbilanzkreis 2: GASPOOLH00220002
- 240 Netzbetreiberkonto: GASPOOLN70014001 Zwei Zeitreihen für SLPSYN-KUNDEN
- 242
- 243 3.4.1.2.2 EDIFACT-NACHRICHT
- 244<br>245

245 Die rechte Spalte dient lediglich der Erläuterung der Einträge in der linken Spalte

246

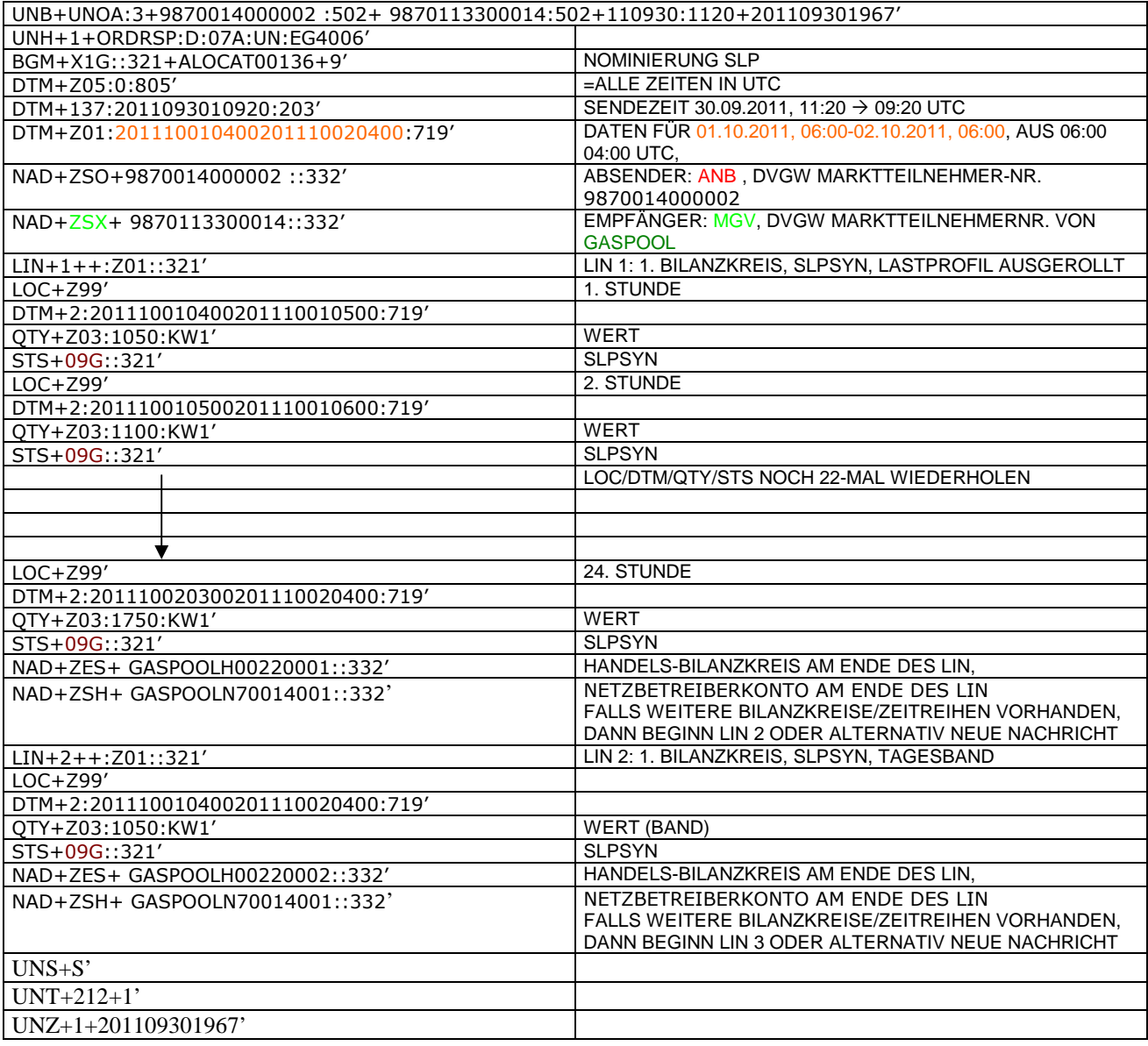

#### 249 **3.4.1.3 Beispiel 3 Ausspeiseseite – Physische Ausspeisepunkte – Endgültige Allokation RLM am** 250 **Tag D+1**

251 3.4.1.3.1 Nachrichteninhalte:

 $\frac{252}{253}$ 

**Absender: ANB**, DVGW-Marktteilnehmernr. 9870009700005<br>
254 **Empfänger:** MGV, EDIG@S-Code GASPOOL<br>
255 Daten für 01.10.2008, 06:00-02.10.2008, 06:00<br>
256 Handelsbilanzkreis: GASPOOLH12345678<br>
257 Netzbetreiberkonto: GASPOO

254 **Empfänger:** MGV, EDIG@S-Code GASPOOL

255 Daten für 01.10.2008, 06:00-02.10.2008, 06:00

256 Handelsbilanzkreis: GASPOOLH12345678

257 Netzbetreiberkonto: GASPOOLN12345678

258 Eine Zeitreihe für RLMOT-KUNDEN 259

# 260 3.4.1.3.2 EDIFACT-NACHRICHT<br>261 Die rechte Spalte dient lediglich der

261 Die rechte Spalte dient lediglich der Erläuterung der Einträge in der linken Spalte 262

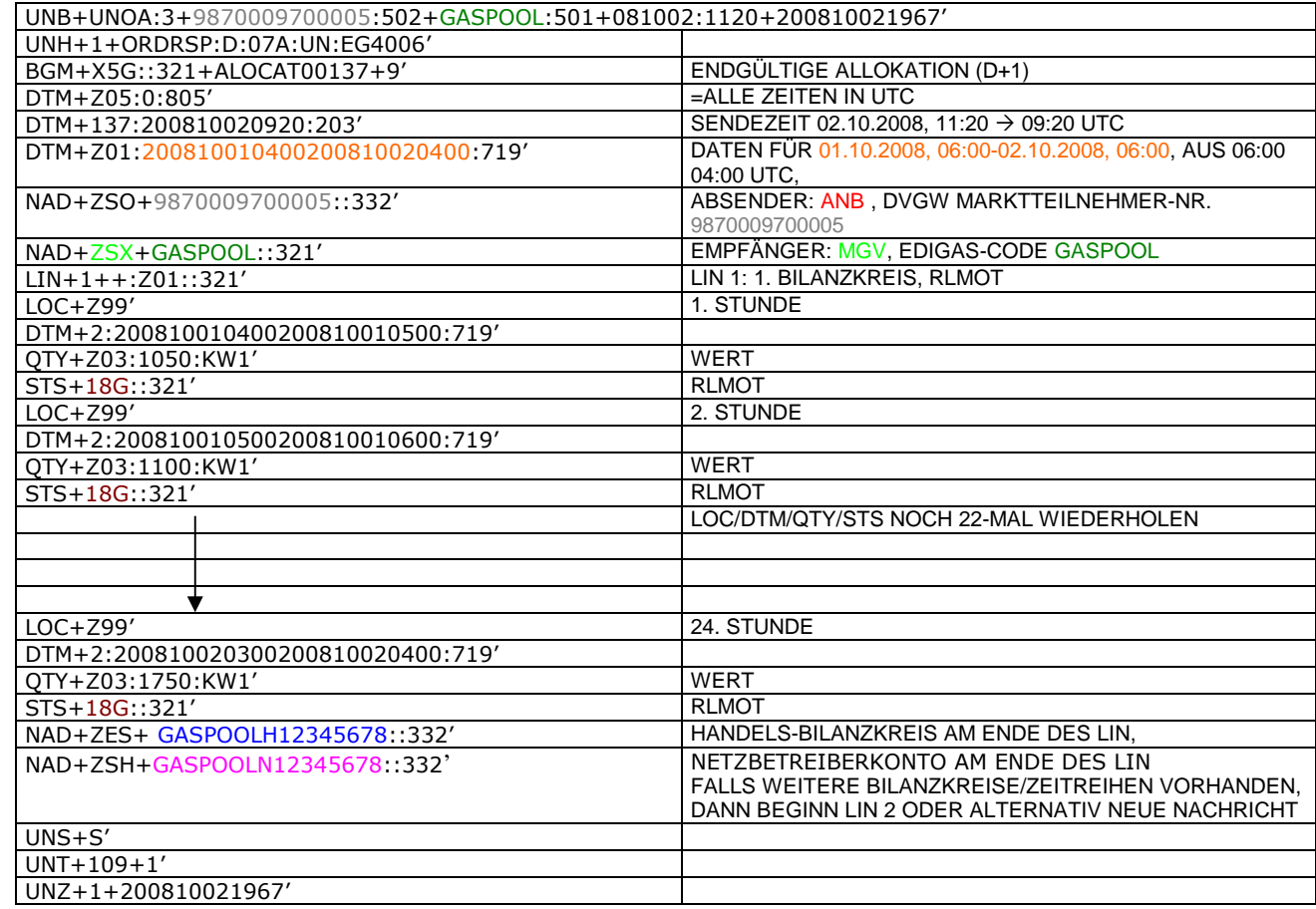

263

#### 266 **3.4.1.4 Beispiel 4 Ausspeiseseite – Physische Ausspeisepunkte – untertägliche Datenmeldung** 267 **RLM am Tag D**

268 3.4.1.4.1 Nachrichteninhalte:

## 269<br>270 270 **Absender: ANB, DVGWCodenummer 9870009700005**<br>271 **Empfänger: MGV, EDIGAS-Code GASPOOL**

- 
- 271 **Empfänger:** MGV, EDIGAS-Code GASPOOL<br>272 Daten für 01.10.2008, 06:00-01.10.2008, 1<br>273 Handelsbilanzkreis: GASPOOLH12345678<br>274 Netzbetreiberkonto: GASPOOLN12345678 Daten für 01.10.2008, 06:00-01.10.2008, 12:00
- Handelsbilanzkreis: GASPOOLH12345678<br>Netzbetreiberkonto: GASPOOLN12345678
- 274 Netzbetreiberkonto: GASPOT-Eine Zeitreihe für RLMOT-KUNDEN
- 276
- 

277 3.4.1.4.2 EDIFACT-NACHRICHT<br>278 Die rechte Spalte dient lediglich der 278 Die rechte Spalte dient lediglich der Erläuterung der Einträge in der linken Spalte

279

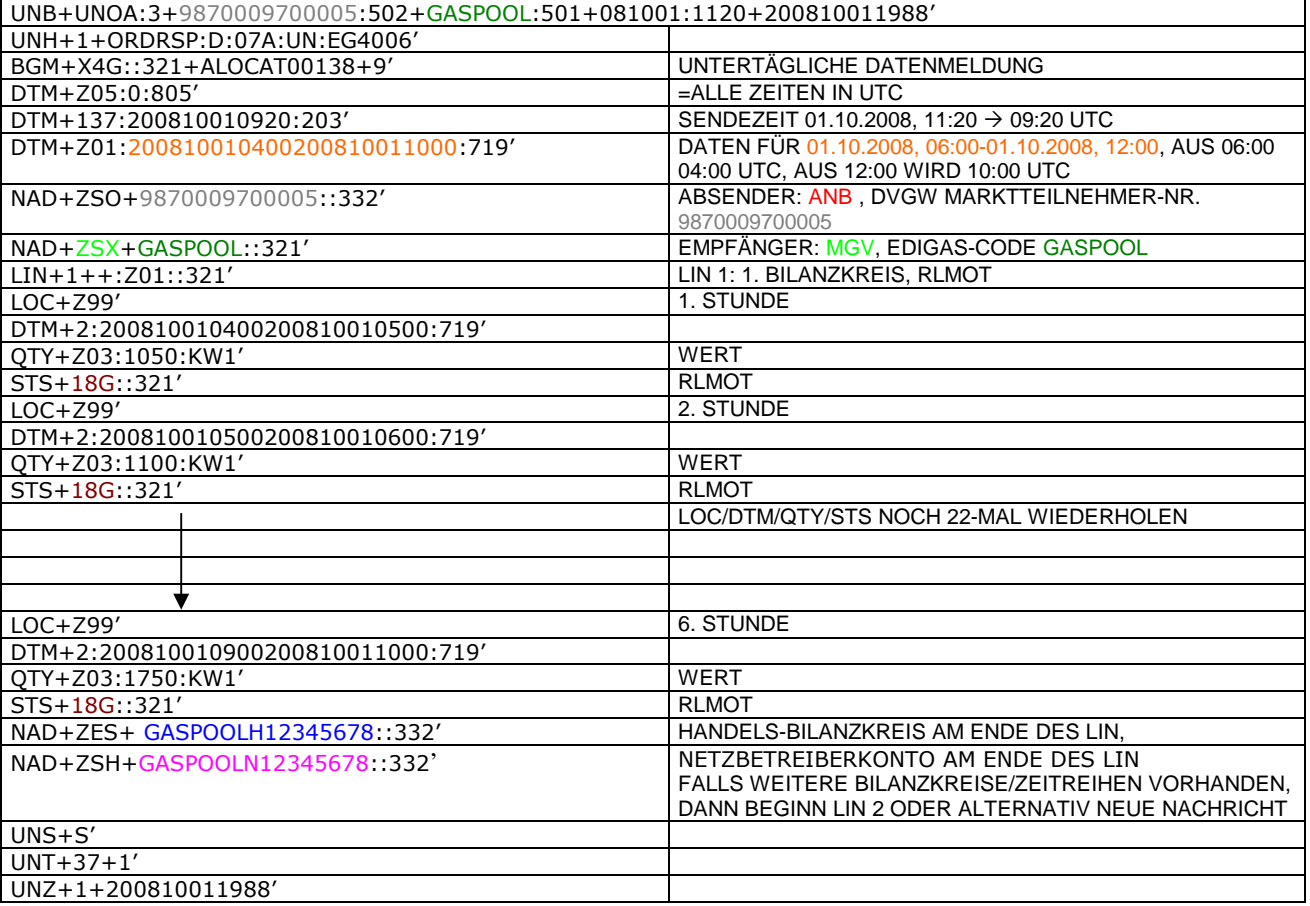

#### 282 **3.4.1.5 BEISPIEL 5 AUSSPEISESEITE –PHYSISCHE AUSSPEISEPUNKTE EXITSO – KORRIGIERTE** 283 **ALLOKATION M+12WT**

284 3.4.1.5.1 NACHRICHTENINHALTE:

## $\frac{285}{286}$ 286 **ABSENDER: ANB, DVGW MARKTTEILNEHMER-NR. 9870009700005**<br>287 **EMPFÄNGER: MGV, EDIGAS-CODE GASPOOL**

287 **EMPFÄNGER:** MGV, EDIGAS-CODE GASPOOL

- 288 DATEN FÜR 01.10.2008, 06:00-01.11.2008, 06:00
- 289 HANDELSBILANZKREIS: GASPOOLH12345678<br>290 NETZBETREIBERKONTO: GASPOOLN12345678<br>291 EINE ZEIREIHE FÜR EXITSO
- 290 NETZBETREIBERKONTO: GASPOOLN12345678
- EINE ZEIREIHE FÜR EXITSO
- 292

#### 293 3.4.1.5.2 EDIFACT-NACHRICHT

294

296

295 Die rechte Spalte dient lediglich der Erläuterung der Einträge in der linken Spalte

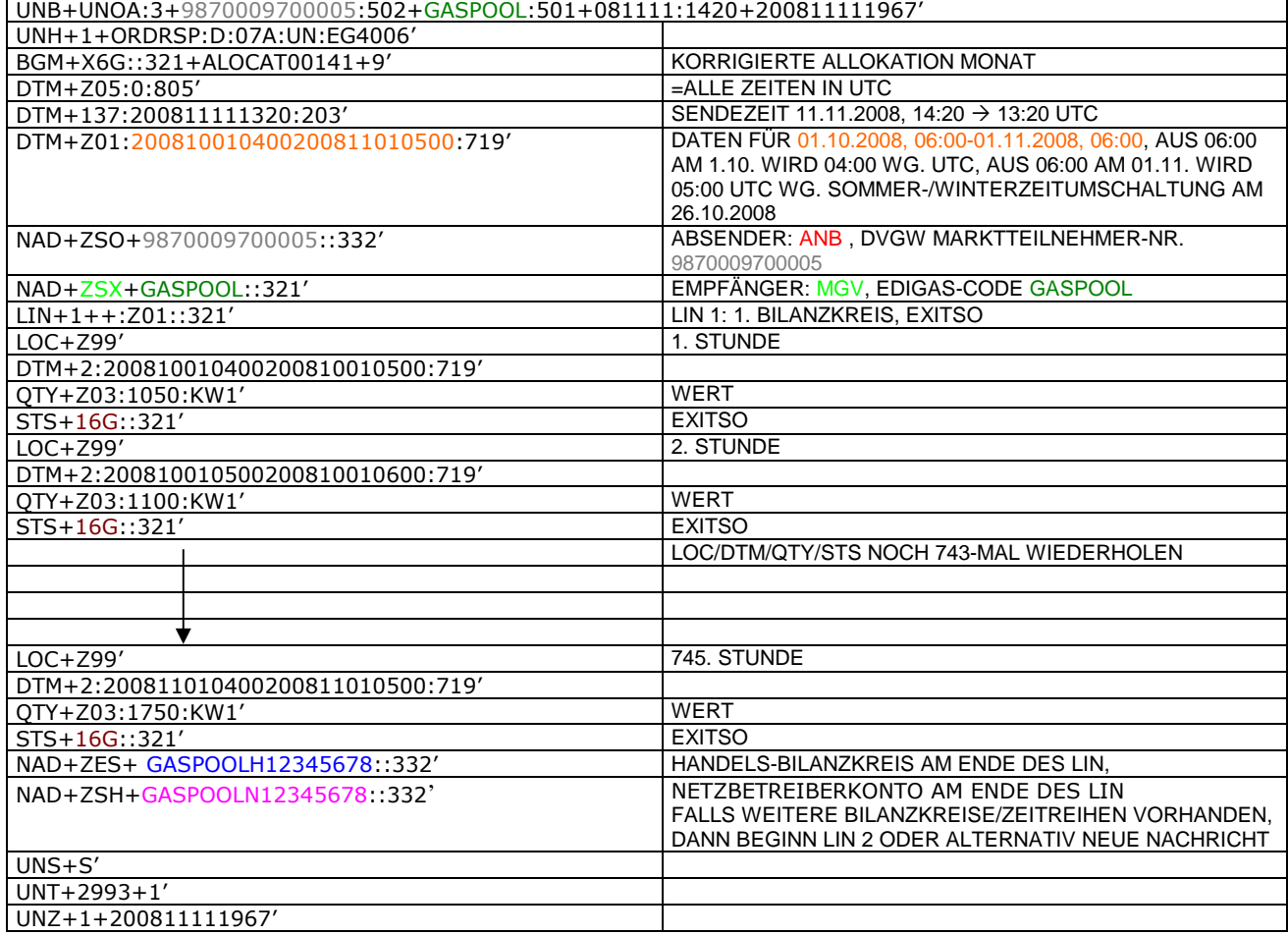

297

298 299

#### 301 **3.4.1.6 Beispiel 6 Abstimmung Netzkonto zwischen Netzbetreibern**

#### 302 3.4.1.6.1 NACHRICHTENINHALTE:

303<br>304 304 **Absender: Nachgel. NB, DVGW-Marktteilnehmernr..** 9870009700005<br>305 **Empfänger: Vorgel.NB, EDIG@S-Code GASPOOL** 

305 **Empfänger:** Vorgel.NB, EDIG@S-Code GASPOOL 306 Daten für 01.10.2008, 06:00-01.11.2008, 06:00

307 Netzbetreiberkonto: GASPOOLN12345678<br>308 Netzbetreiberkonto vorgel, NB: WT234456

308 Netzbetreiberkonto vorgel. NB: WT23445678901223

309 Netzkopplungspunkt:37Z1234567890123

310

311 3.4.1.6.2 EDIFACT-NACHRICHT

312

313 Die rechte Spalte dient lediglich der Erläuterung der Einträge in der linken Spalte

314

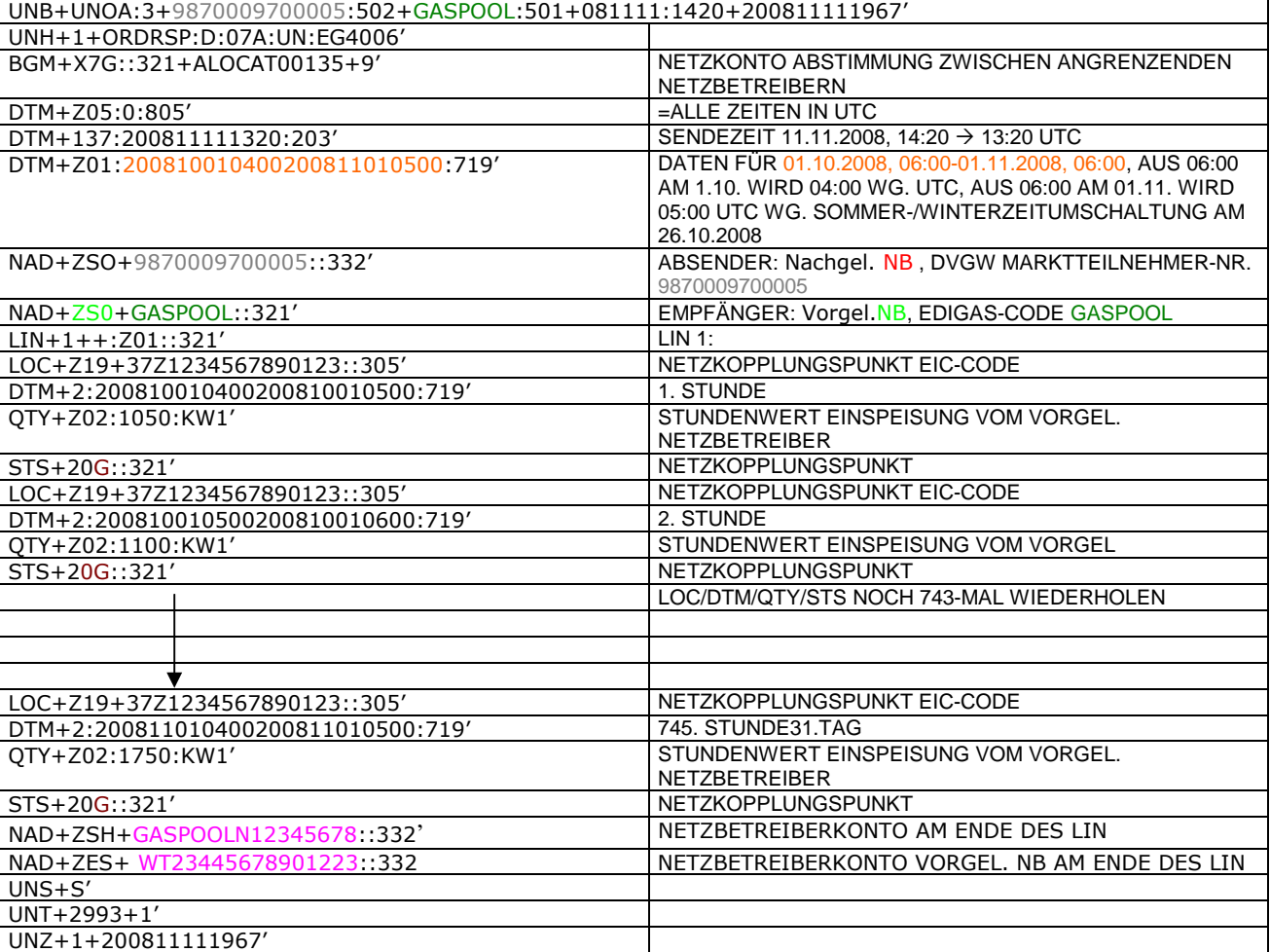

315

#### 317 **3.4.1.7 BEISPIEL 7A ALLOKATION Mengenmeldung NKP je Netzkonto an MGV (D+1)**

#### 318 3.4.1.7.1 NACHRICHTENINHALTE:

320 **Absender:** Nachgel. NB , DVGW-Marktteilnehmernr.. 9870009700005

- 319<br>320<br>321<br>322 321 **Empfänger:** MGV, EDIG@S-Code GASPOOL
- 322 Daten für 01.10.2011, 06:00-02.10.2011, 06:00
- 323 Netzbetreiberkonto: GASPOOLN12345678<br>324 Netzbetreiberkonto vorgel. NB: WT23445
- 324 Netzbetreiberkonto vorgel. NB: WT23445678901223
- 325 3.4.1.7.2 EDIFACT-NACHRICHT
- 

326<br>327

327 Die rechte Spalte dient lediglich der Erläuterung der Einträge in der linken Spalte 328

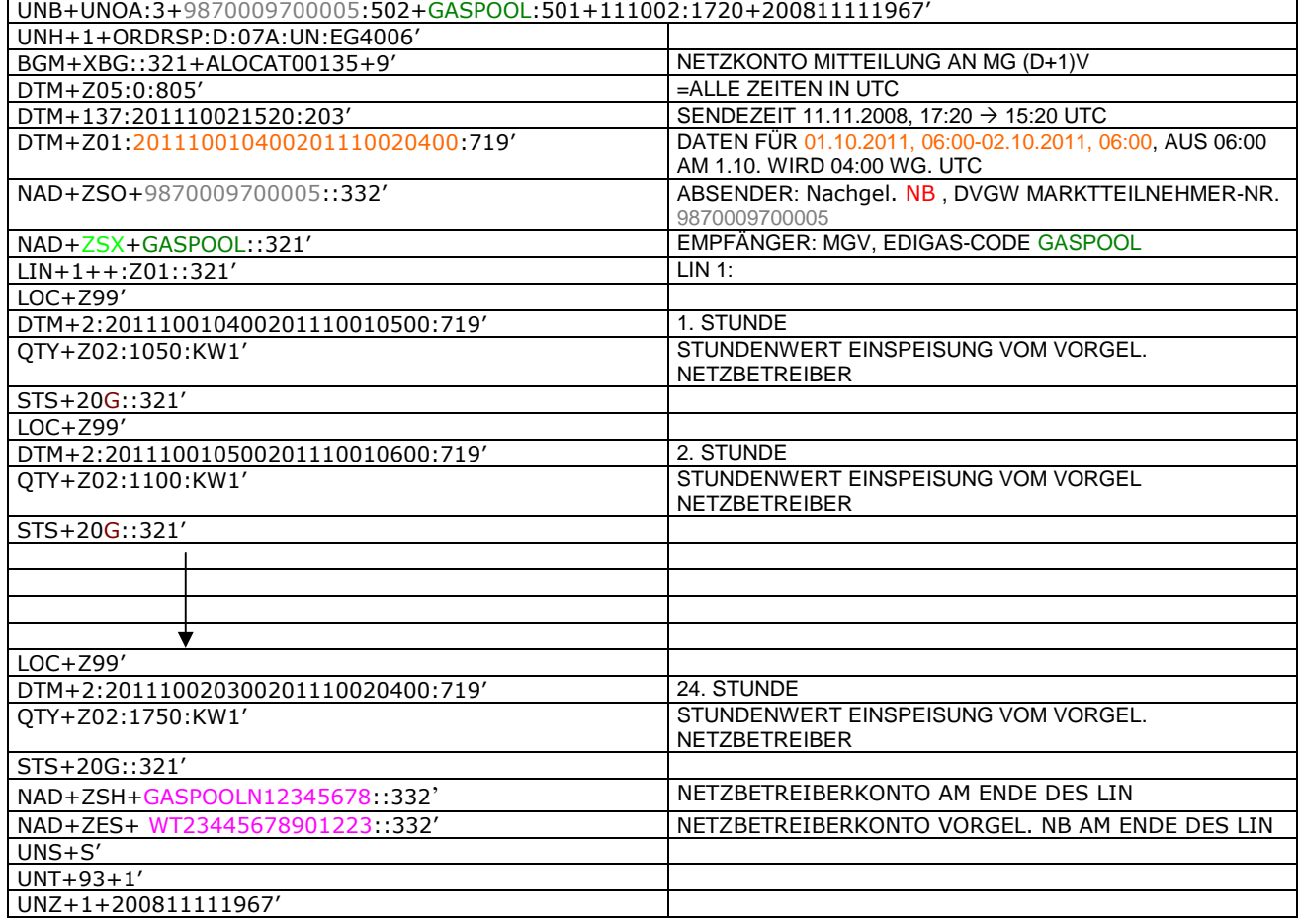

#### 331 **3.4.1.8 BEISPIEL 7b ALLOKATION Mengenmeldung NKP je Netzkonto an MGV (M+21WT)**

- 332 3.4.1.8.1 NACHRICHTENINHALTE:
- 333<br>334 334 **Absender: Nachgel. NB, DVGW-Marktteilnehmernr..** 9870009700005<br>335 **Empfänger: MGV, EDIG@S-Code GASPOOL**
- 335 **Empfänger:** MGV, EDIG@S-Code GASPOOL
- 336 Daten für 01.10.2008, 06:00-01.11.2008, 06:00<br>337 Netzbetreiberkonto: GASPOOLN12345678<br>338 Netzbetreiberkonto vorgel. NB: WT23445678901
- Netzbetreiberkonto: GASPOOLN1234567
- 338 Netzbetreiberkonto vorgel. NB: WT23445678901223

#### 339 3.4.1.8.2 EDIFACT-NACHRICHT

- 340<br>341
	- 341 Die rechte Spalte dient lediglich der Erläuterung der Einträge in der linken Spalte
- 342

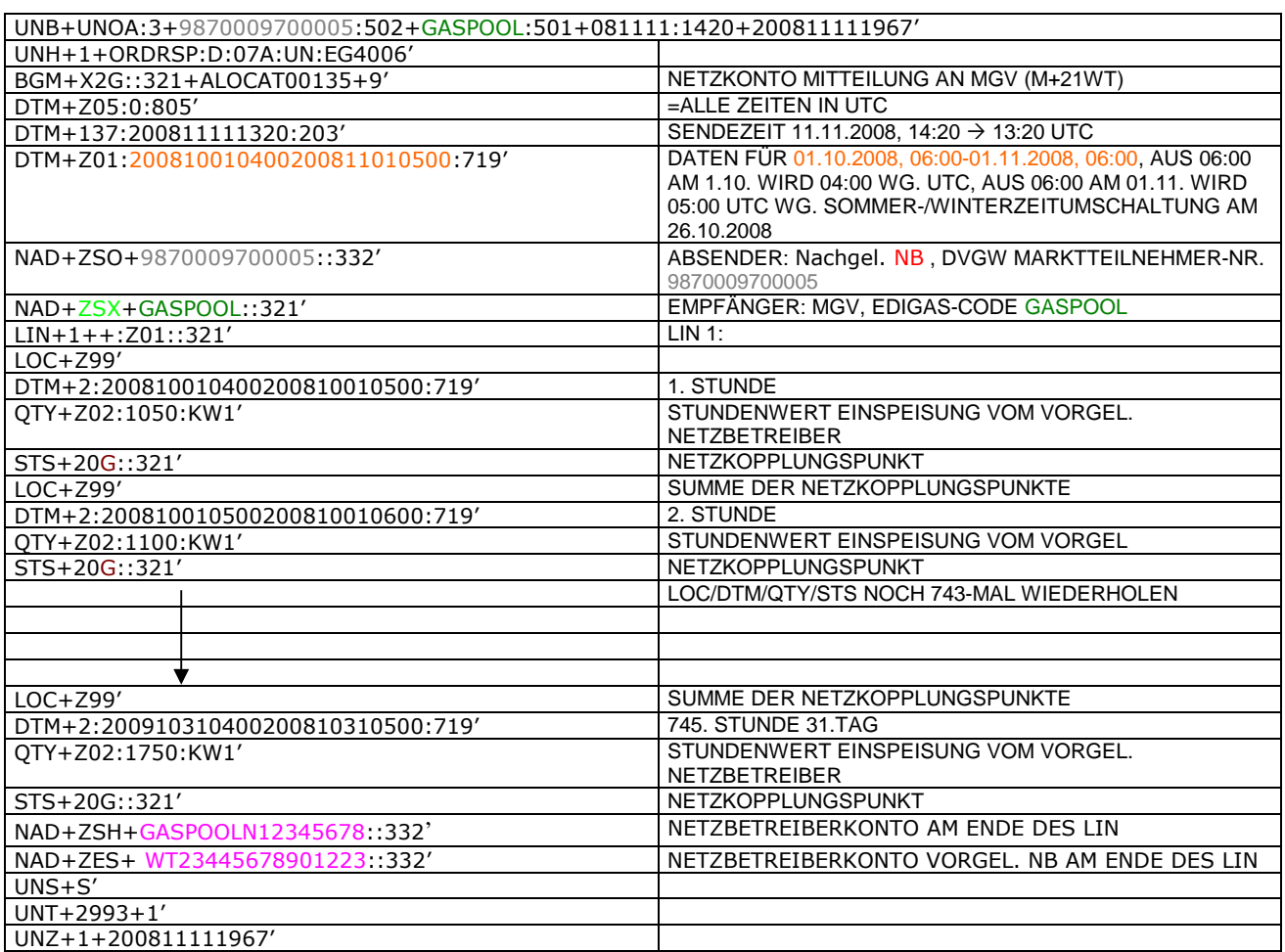

### 345 **3.4.1.9 BEISPIEL 8 EINSPEISESEITE – ENDGÜLTIGE ALOKATION ENTRYSO AM TAG D+1**

- 346 3.4.1.9.1 NACHRICHTENINHALTE:
- 347<br>348

# 348 **ABSENDER:** ENB , DVGW MARKTTEILNEHMER-NR. 9870009700005

- 349 **EMPFÄNGER:** MGV, EDIGAS-CODE GASPOOL
- 350 DATEN FÜR 01.10.2008, 06:00-31.10.2008, 06:00<br>351 HANDELSBILANZKREIS: GASPOOLH12345678
- 351 HANDELSBILANZKREIS: GASPOOLH12345678
- 352 NETZBETREIBERKONTO: GASPOOLN12345678<br>353 EINE ZEIREIHE FÜR ENTRYSO-KUNDEN
- EINE ZEIREIHE FÜR ENTRYSO-KUNDEN 354

# 355 3.4.1.9.2 EDIFACT-NACHRICHT<br>356 Die rechte Spalte dient lediglich der

356 Die rechte Spalte dient lediglich der Erläuterung der Einträge in der linken Spalte

357

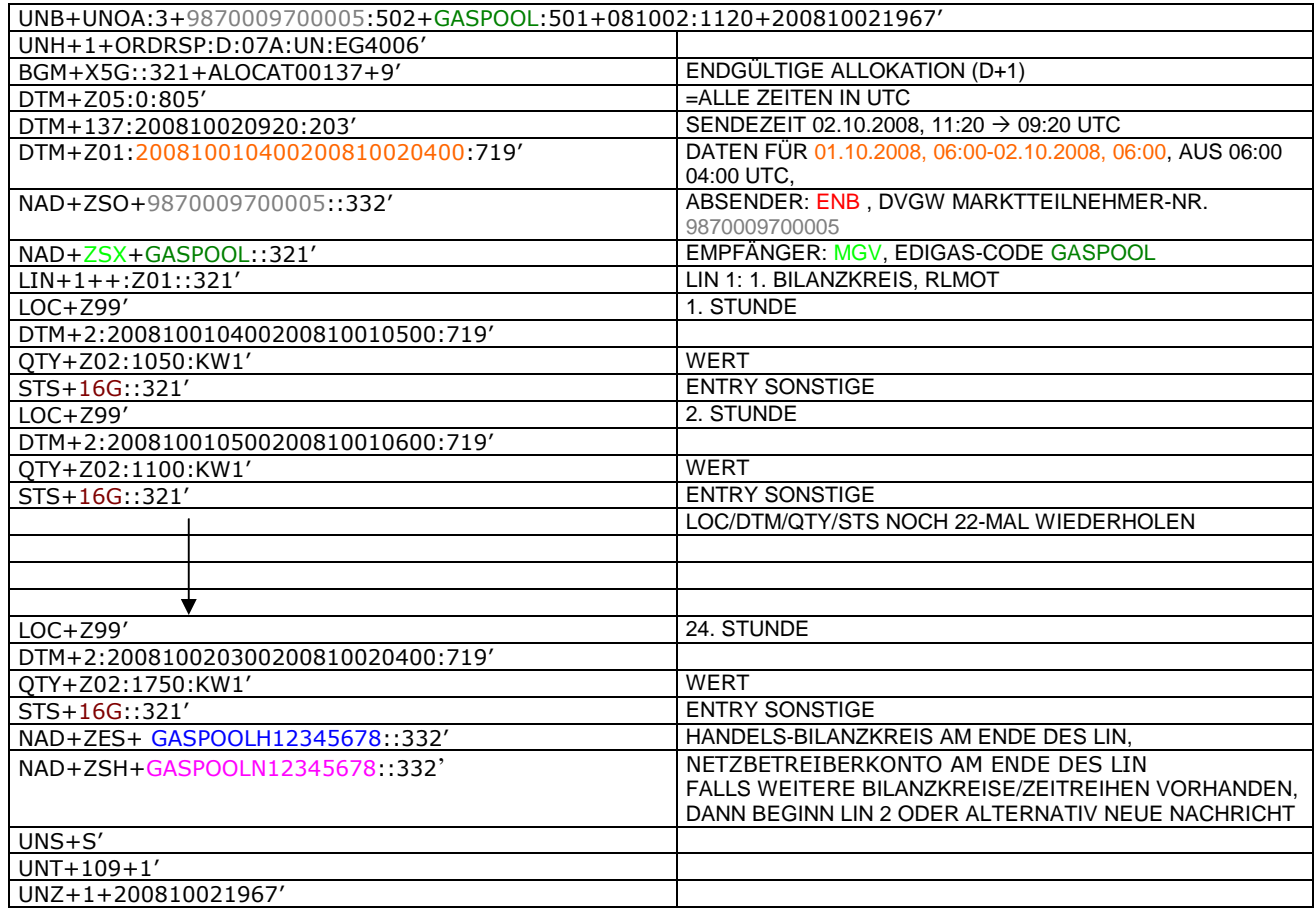

#### <span id="page-37-0"></span>360 **3.4.2 Beispiele für Nachrichtenersteller MGV**

#### 361 **3.4.2.1 BEISPIEL 9 KORRIGIERTE ALLOKATION DER RLM-AUSSPEISEPUNKTE AM TAG M+12WT**

- 362 **ANMERKUNG:** Das Versenden von mehreren Zeitreihentypen in einer Nachricht ist grundsätzlich empfehlenswert!
- 363 3.4.2.1.1 NACHRICHTENINHALTE:
- 364<br>365
- 365 **ABSENDER:** MGV, EDIGAS-CODE GASPOOL 366 **EMPFÄNGER: BKV, DVGW MARKTTEILNEHMER-NR.** 9870009700005<br>367 DATEN FÜR 01.10.2008, 06:00-01.11.2008, 06:00
- 367 DATEN FÜR 01.10.2008, 06:00-01.11.2008, 06:00
- 368 HANDELSBILANZKREIS: GASPOOLH12345678<br>369 DREI ZEIREIHEN FÜR RLM-KUNDEN
- DREI ZEIREIHEN FÜR RLM-KUNDEN 370
- 371 3.4.2.1.2 EDIFACT-NACHRICHT<br>372 Die rechte Spalte dient lediglich der
- Die rechte Spalte dient lediglich der Erläuterung der Einträge in der linken Spalte
- 373

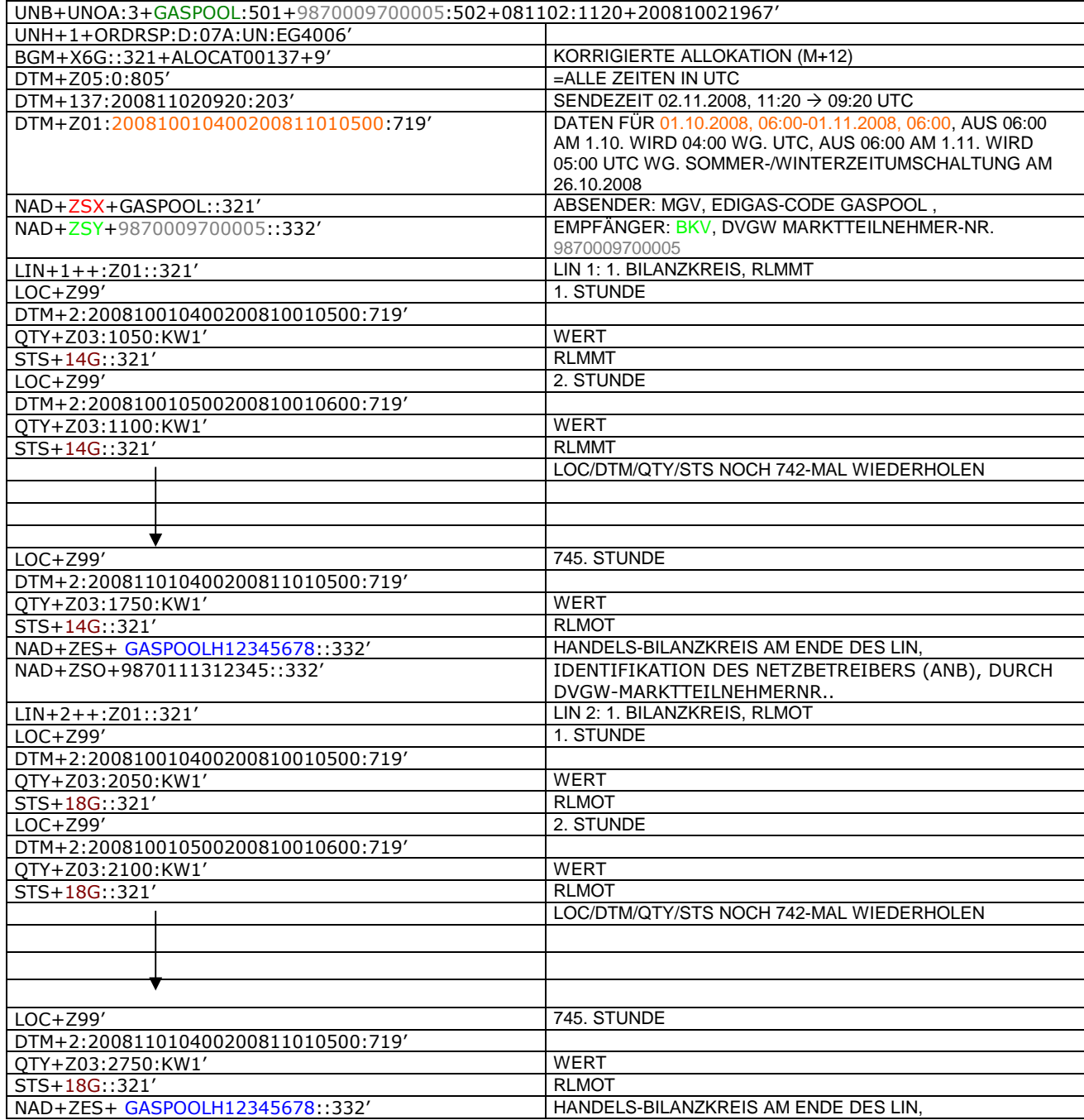

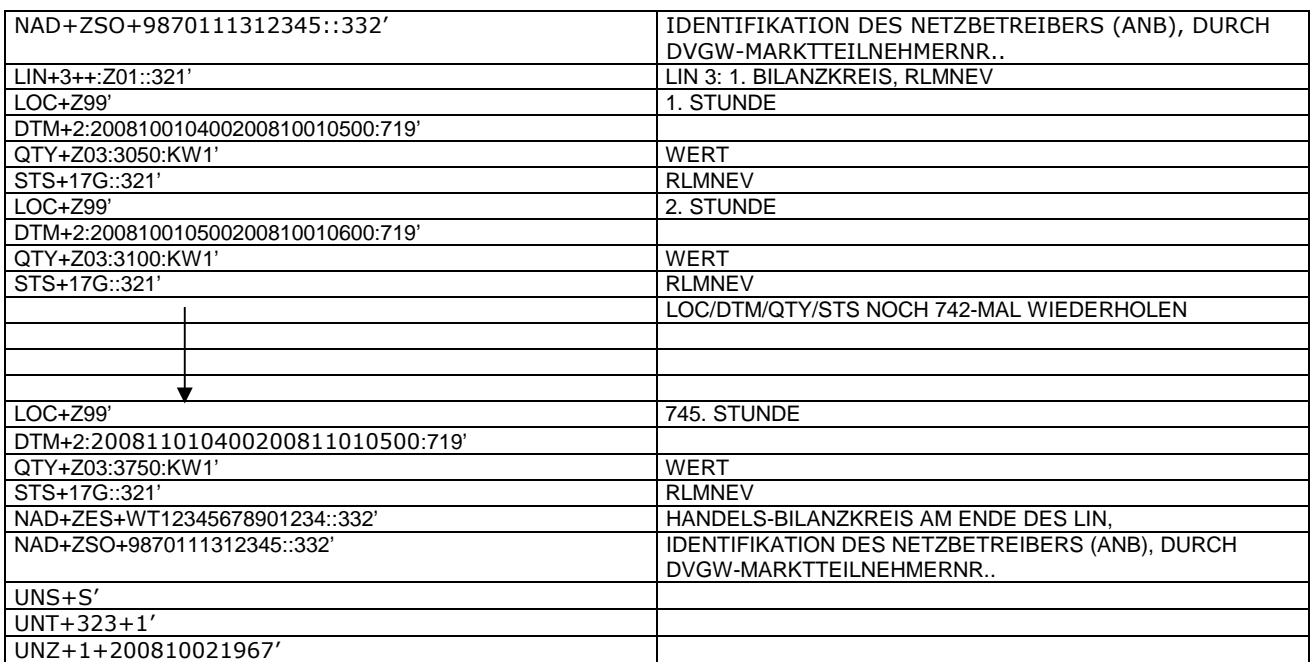

374<br>375

375 *Anmerkung: Die drei RLM Zeitreihen können auch auf drei Nachrichten verteilt werden. Es ist ebenso möglich, in die*

376 *o.a. Nachricht weitere Bilanzkreise aufzunehmen.*

377 *Der komplette Monat ist in diesem Prozessschritt zu senden.*

378 *Ab dem 01.10.2009 muss diese Nachricht ANB-scharf gesendet werden. In diesem Fall ist am Ende jedes LINs ein* 379 *zweites NAD-Segment zur Identifikation des ANB notwendig. Dieses zusätzliche Element hat folgendes Aussehen:*

NAD+ZSO+9870111312345::332' IDENTIFIKATION DES NETZBETREIBERS (ANB), DURCH DVGW-MARKTTEILNEHMERNR..

381 382

#### 384 **3.4.2.2 BEISPIEL 10 ENDGÜLTIGE ALLOKATION DER RLM-AUSSPEISEPUNKTE AM TAG D+1**

- 385 3.4.2.2.1 NACHRICHTENINHALTE:
- 386<br>387
- 387 **ABSENDER:** MGV, EDIGAS-CODE GASPOOL
- 388 **EMPFÄNGER:** BKV, DVGW MARKTTEILNEHMER-NR. 9870009700005<br>389 DATEN FÜR 01.10.2008, 06:00-02.10.2008, 06:00<br>390 HANDELSBILANZKREIS: GASPOOLH12345678 389 DATEN FÜR 01.10.2008, 06:00-02.10.2008, 06:00
- 390 HANDELSBILANZKREIS: GASPOOLH12345678
- 391 DREI ZEIREIHEN FÜR RLM-KUNDEN
- 392
- 393 3.4.2.2.2 EDIFACT-NACHRICHT<br>394 Die rechte Spalte dient lediglich der
- 394 Die rechte Spalte dient lediglich der Erläuterung der Einträge in der linken Spalte
- 395

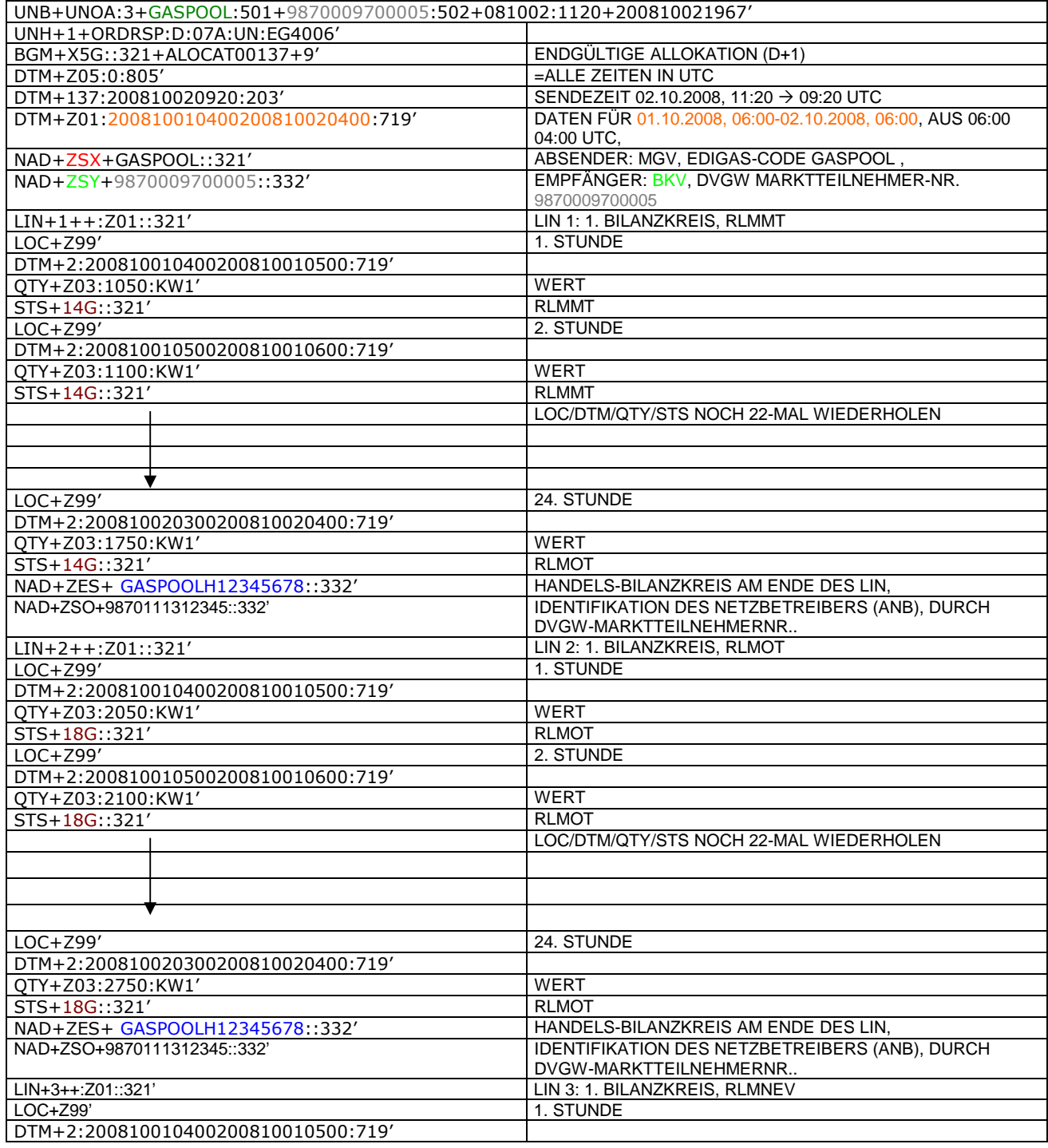

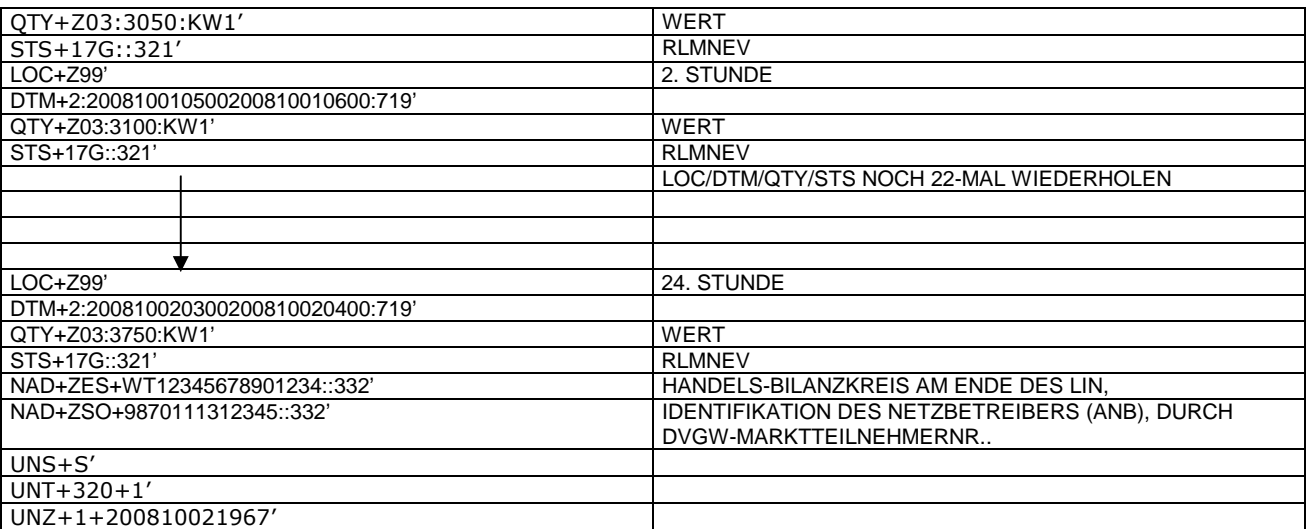

396<br>397<br>398

397 *Anmerkung: Die drei RLM Zeitreihen können auch auf drei Nachrichten verteilt werden. Es ist ebenso möglich, in die* 398 *o.a. Nachricht weitere Bilanzkreise aufzunehmen.*

399

400

### 403 **3.4.2.3 BEISPIEL 11 ENDGÜLTIGE ALLOKATION DER SLP-AUSSPEISEPUNKTE AM TAG D-1**

- 404 3.4.2.3.1 NACHRICHTENINHALTE:
- 405<br>406
- 406 **ABSENDER:** MGV, EDIGAS-CODE GASPOOL 407 **EMPFÄNGER:** BKV , DVGW MARKTTEILNEHMER-NR. 9870009700005
- 408 DATEN FÜR 01.10.2008, 06:00-02.10.2008, 06:00
- 409 HANDELSBILANZKREIS: GASPOOLH12345678
- $\frac{410}{411}$ DREI ZEIREIHEN FÜR RLM-KUNDEN
- 412
	-
- 413 3.4.2.3.2 EDIFACT-NACHRICHT<br>414 Die rechte Spalte dient lediglich der 414 Die rechte Spalte dient lediglich der Erläuterung der Einträge in der linken Spalte
- 415

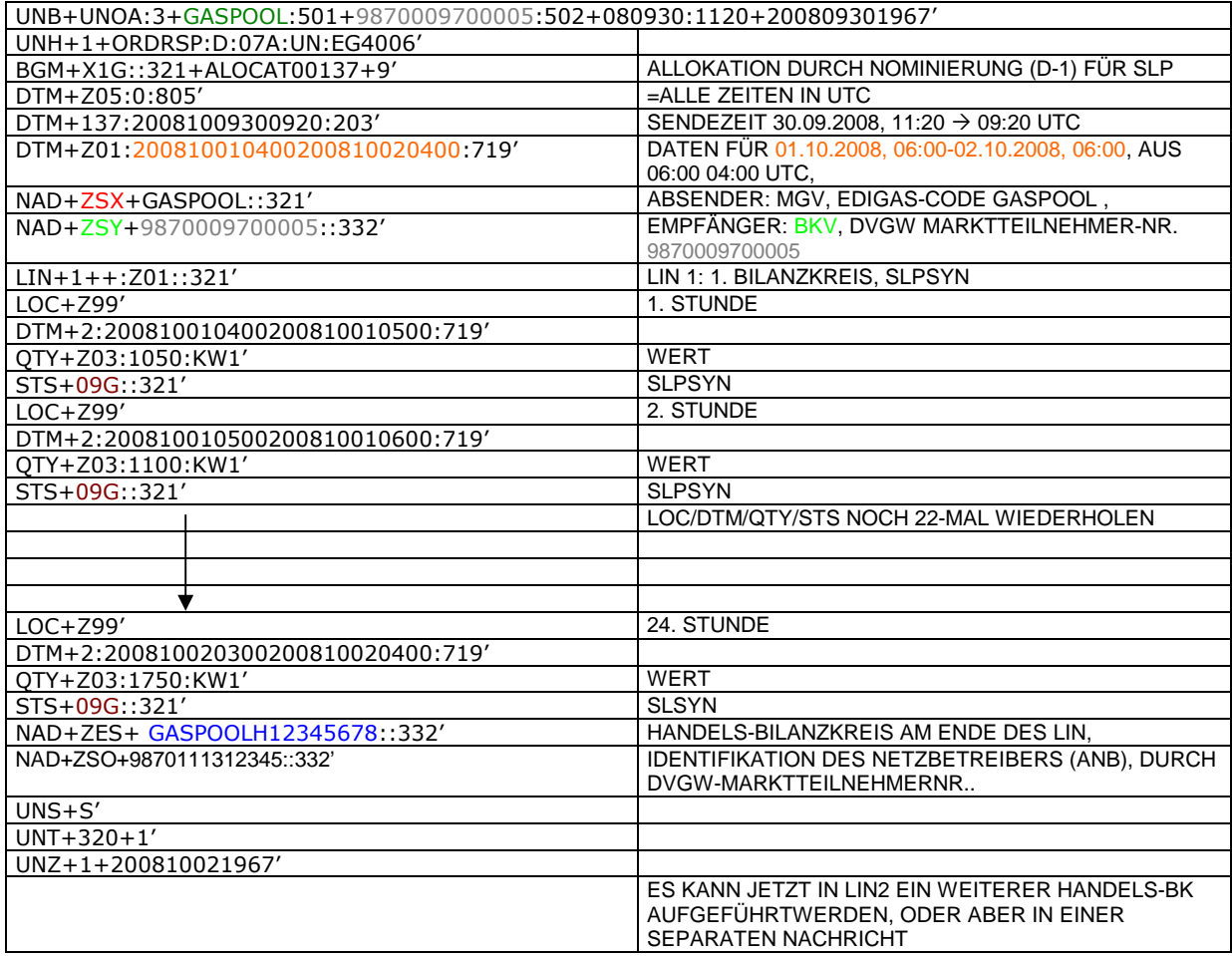

#### 419 **3.4.2.4 BEISPIEL 12 ENDGÜLTIGE ALLOKATION DER RLMMT (TAGESBAND)-AUSSPEISEPUNKTE** 420 **AM TAG D+1**

- 421 3.4.2.4.1 NACHRICHTENINHALTE:
- 422 423 **ABSENDER:** MGV, EDIGAS-CODE GASPOOL
- 424 **EMPFÄNGER:** BKV , DVGW MARKTTEILNEHMER-NR. 9870009700005
- 425 DATEN FÜR 01.10.2008, 06:00-02.10.2008, 06:00<br>426 HANDELSBILANZKREIS: GASPOOLH12345678
- 426 HANDELSBILANZKREIS: GASPOOLH12345678
- $\substack{427 \\ 428}$ DREI ZEIREIHEN FÜR RLM-KUNDEN
- 429

- 430 3.4.2.4.2 EDIFACT-NACHRICHT<br>431 Die rechte Spalte dient lediglich der 431 Die rechte Spalte dient lediglich der Erläuterung der Einträge in der linken Spalte
- 432

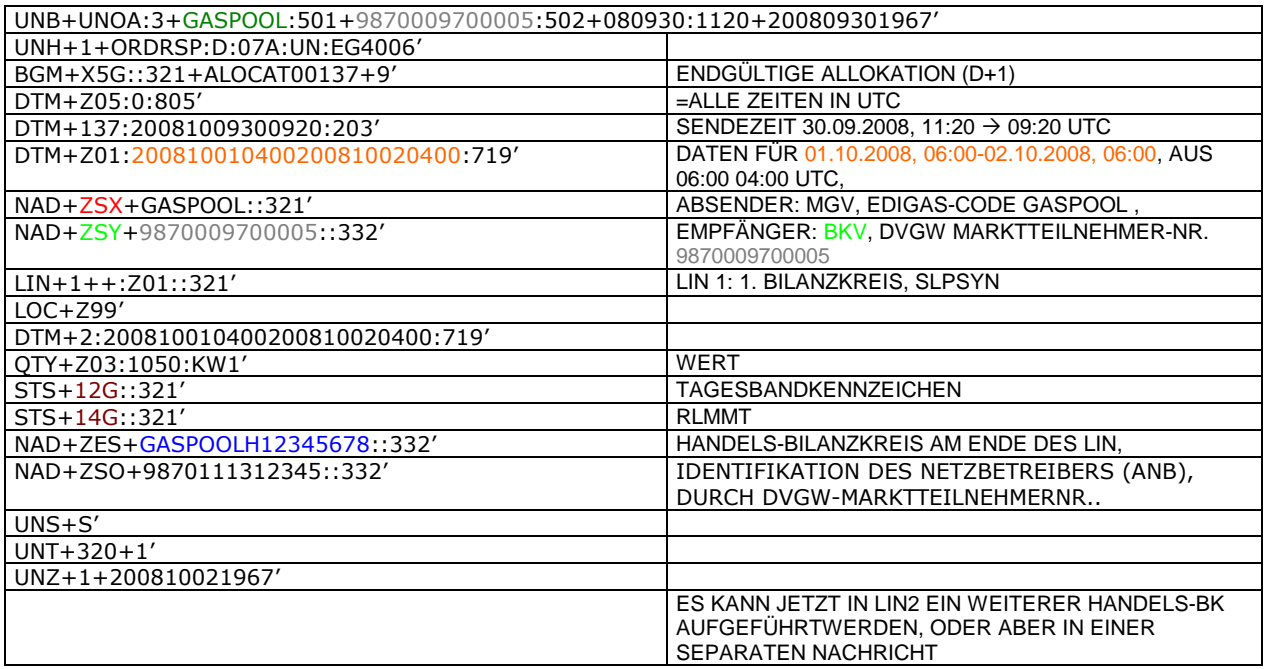

#### 436 **3.4.2.5 Beispiel 13 Übertragung SLP Ersatzwerte (D-1) MGV an ANB komplett mit Ersatzwerten**

- 437 3.4.2.5.1 Nachrichteninhalte:
- 438<br>439
- 439 **Absender:** MGV, EDIG@S-Code GASPOOL 440 **Empfänger:** ANB , DVGW-Codenummer. 9870009700005
- 441 Daten für 01.12.2008, 06:00-02.12.2008, 06:00
- 442 Handelsbilanzkreis 1: GASPOOLH12345678
- 443
- 444 Handelsbilanzkreis 2: GASPOOLH12345689
- 445 446 Netzbetreiberkonto: GASPOOLN12345678<br>447 Zwei Zeitreihen für SLPSYN-KUNDEN
- Zwei Zeitreihen für SLPSYN-KUNDEN
- 448

449 3.4.2.5.2 EDIFACT-NACHRICHT

450<br>451

451 Die rechte Spalte dient lediglich der Erläuterung der Einträge in der linken Spalte

452

UNB+UNOA:3+GASPOOL :502+9870009700005:501+081130:1920+200809301967' UNH+1+ORDRSP:D:07A:UN:EG4006' BGM+X3G::321+ALOCAT00136+9' SLP ERSATZWERTE MGV 

SARE AND (D-1) DTM+Z05:0:805' = ALLE ZEITEN IN UTC  $DTM+137:2008113011820:203'$  SENDEZEIT 30.11.2008, 19:20  $\rightarrow$  18:20 UTC DTM+Z01:200812010500200812020500:719' DATEN FÜR 01.12.2008, 06:00-02.12.2008, 06:00, AUS 06:00 MEZ WIRD 05:00 UTC NAD+ZSX+GASPOOL::321' ABSENDER: MGV, EDIGAS-CODE GASPOOL NAD+ZSO+9870009700005::332' EMPFÄNGER: ANB , DVGW MARKTTEILNEHMER-NR. 987000970000 LIN+1++:Z01::321' LIN 1: 1. BILANZKREIS, SLPSYN, LASTPROFIL AUSGEROLLT 1. STUNDE DTM+2:200812010500200812010600:719' QTY+Z03:1050:KW1' WERT STS+09G::321' SLPSYN STS+10G::321' ERSATZWERTKENNZEICHNUNG LOC+Z99' 2. STUNDE DTM+2:200812010600200812010700:719' QTY+Z03:1100:KW1' WERT STS+09G::321' SLPSYN STS+10G::321' ERSATZWERTKENNZEICHNUNG LOC/DTM/QTY/STS NOCH 22-MAL WIEDERHOLEN LOC+Z99' 24. STUNDE DTM+2:200812020400200812020500:719' QTY+Z03:1750:KW1' WERT STS+09G::321' SLPSYN STS+10G::321' ERSATZWERTKENNZEICHNUNG NAD+ZES+ GASPOOLH12345678::332' HANDELS-BILANZKREIS AM ENDE DES LIN, NAD+ZSH+GASPOQLN12345678::332' NETZBETREIBERKONTO AM ENDE DES LIN FALLS WEITERE BILANZKREISE/ZEITREIHEN VORHANDEN, DANN BEGINN LIN 2 ODER ALTERNATIV NEUE NACHRICHT UNS+S' UNT+113+1' UNZ+1+200809301967'

#### 456 **3.4.2.6 Beispiel 14 Übermittlung zählpunktscharfer Stundenzeitreihen ANB an TK, sofern, mehrere** 457 **Ausspeiseverträge am Ausspeisepunkt existieren.**

458 3.4.2.6.1 Nachrichteninhalte:

459<br>460

- 460 **Absender:** ANB , DVGW-Marktteilnehmernr. 9870009700005 461 **Empfänger:** TK, DVGW-Marktteilnehmernr. 9870000700004
- 462 Daten für 01.10.2008, 06:00-01.11.2008, 06:00
- 463 Handelsbilanzkreis: GASPOOLH12345678
- 464<br>465
- 465 Netzbetreiberkonto: GASPOOLN12345678<br>466 Eine Zeitreihe für RLMOT-KUNDEN
- 466 Eine Zeitreihe für RLMOT-KUNDEN
- 467

- 468 3.4.2.6.2 EDIFACT-NACHRICHT<br>469 Die rechte Spalte dient lediglich der 469 Die rechte Spalte dient lediglich der Erläuterung der Einträge in der linken Spalte
- 470

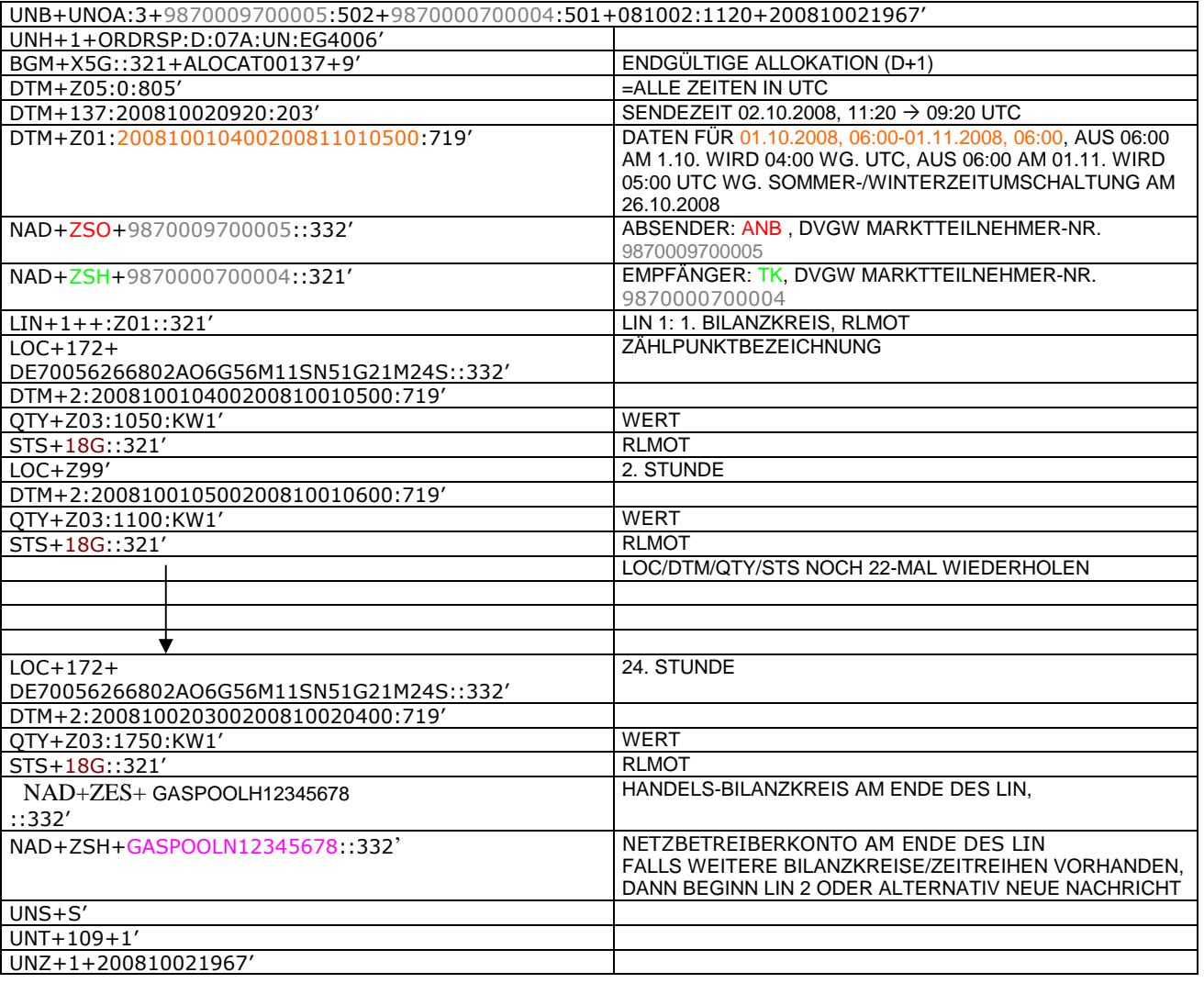

#### 474 **3.4.2.7 BEISPIEL 15 ÜBERSENDUNG DES ZEITREIHENTYPS "RLMMT) (ALS TAGESBAND) JE BK/** 475 **SBK D+1 BIS 20:00 UHR**

476 3.4.2.7.1 NACHRICHTENINHALTE:

## 477<br>478 478 **ABSENDER:** MGV, EDIGAS-CODE GASPOOL

- 479 **EMPFÄNGER:** BKV , DVGW MARKTTEILNEHMER-NR. 9870009700005
- 480 DATEN FÜR 01.10.2008, 06:00-02.10.2008, 06:00
- 481 HANDELSBILANZKREIS: GASPOOLH12345678
- 482 DREI ZEITREIHEN FÜR RLM-KUNDEN
- 484

- 485 3.4.2.7.2 EDIFACT-NACHRICHT<br>486 Die rechte Spalte dient lediglich der 486 Die rechte Spalte dient lediglich der Erläuterung der Einträge in der linken Spalte
- 487

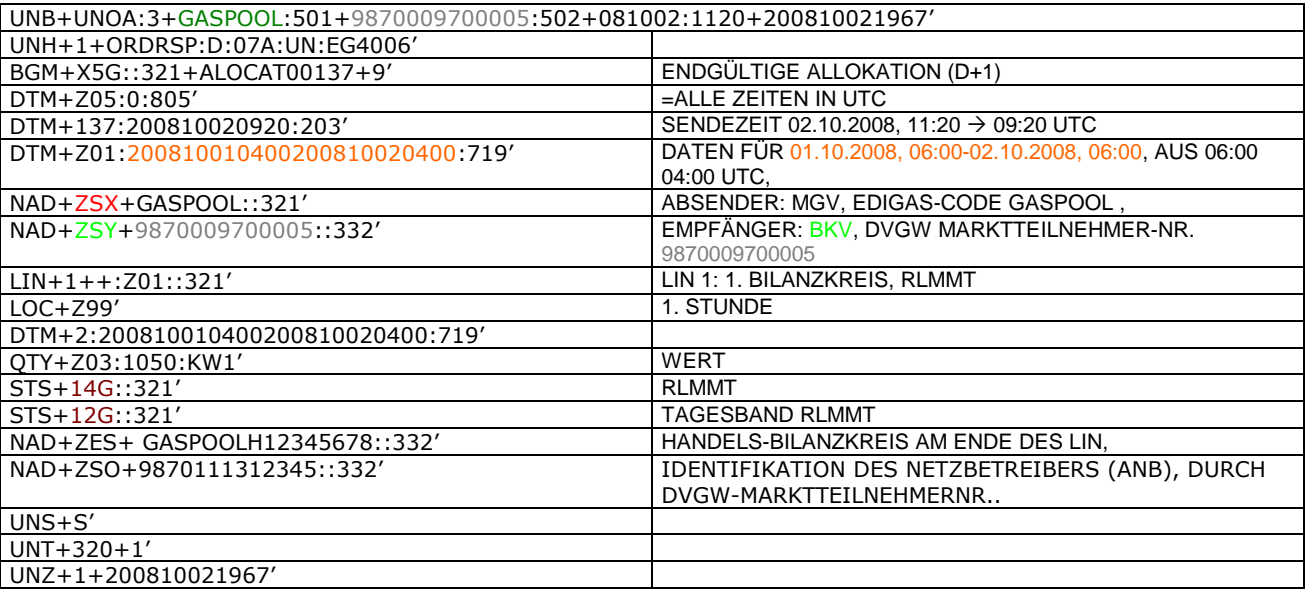

488 489

#### 491 **3.4.2.8 Beispiel 16 Übertragung von Biogasmengen am MÜT während der Laufzeit des Bio-BKs** 492 **Allokation D+1**

- 493 3.4.2.8.1 NACHRICHTENINHALTE:
- 494<br>495

- 495 **Absender:** ENB , DVGW-Marktteilnehmernr. 9870012600002 496 **Empfänger:** MGV, DVGW-Marktteilnehmernr. 9870113300014
- 
- 497 Daten für 24.10.2009, 06:00-25.10.2008, 06:00 498 Handelsbilanzkreis (Müt): GASPOOLBXXXXXXXX<br>499 Fremdbilanzkreis: NCHBBIOxxxxxxxxx
- 499 Fremdbilanzkreis: NCHBBIOxxxxxxxxx
- 500 Netzbetreiberkonto ENB: GASPOOLNYYYYYYYY
- 501 3.4.2.8.2 EDIFACT-NACHRICHT
- 502

503 Die rechte Spalte dient lediglich der Erläuterung der Einträge in der linken Spalte

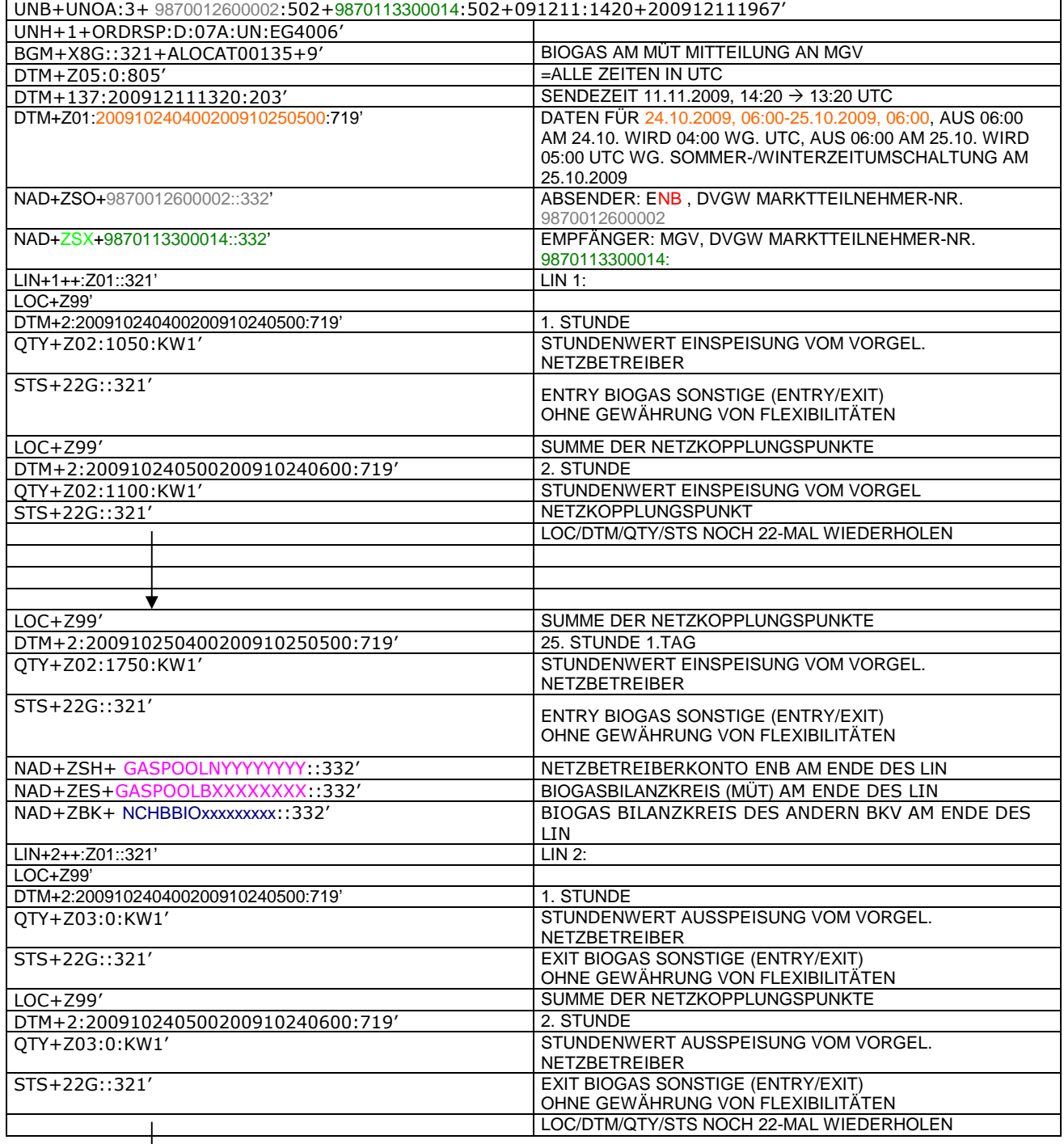

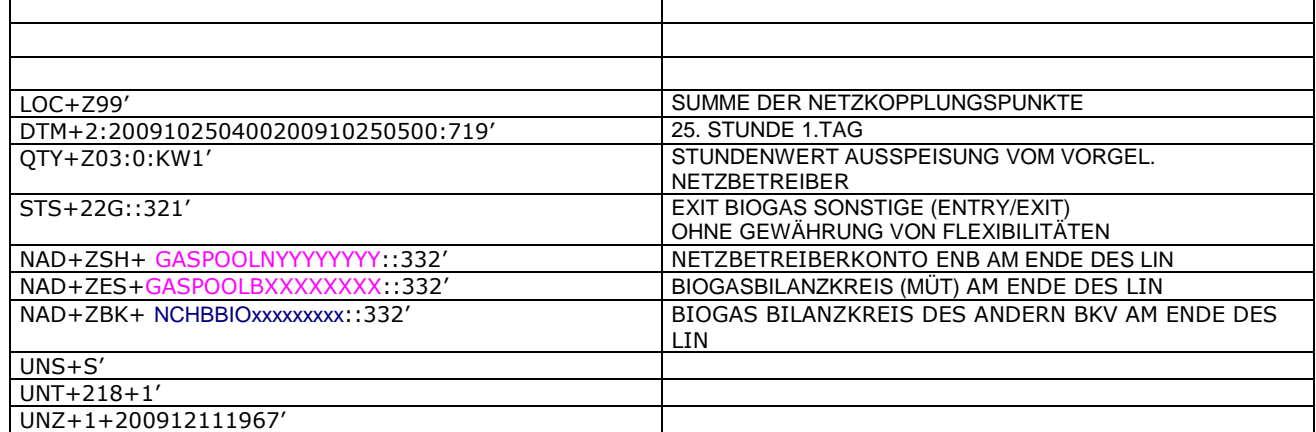

#### 506 **3.4.2.9 Beispiel 17 (Meldung der physikalischen Einspeisung von Biogasmengen während der** 507 **Laufzeit des Bio-BKs) Allokation D+1**

#### 508 3.4.2.9.1 NACHRICHTENINHALTE:

# 509<br>510 510 **Absender:** ENB , DVGW-Marktteilnehmernr. 9870012600002

- 511 **Empfänger:** MGV, DVGW-Marktteilnehmernr. 9870113300014
- 512 Daten für 24.10.2009, 06:00-25.10.2008, 06:00<br>513 Biogasbilanzkreis: GASPOOLBXXXXXXXX
- 513 Biogasbilanzkreis: GASPOOLBXXXXXXXX<br>514 Netzbetreiberkonto: GASPOOLNYYYYYYY
- 

514 Netzbetreiberkonto: GASPOOLNYYYY<br>515 Handelsbilanzkreis: GASPOOLHXXXX Handelsbilanzkreis: GASPOOLHXXXXXXXX

#### 516 3.4.2.9.2 EDIFACT-NACHRICHT

517

#### 518 Die rechte Spalte dient lediglich der Erläuterung der Einträge in der linken Spalte

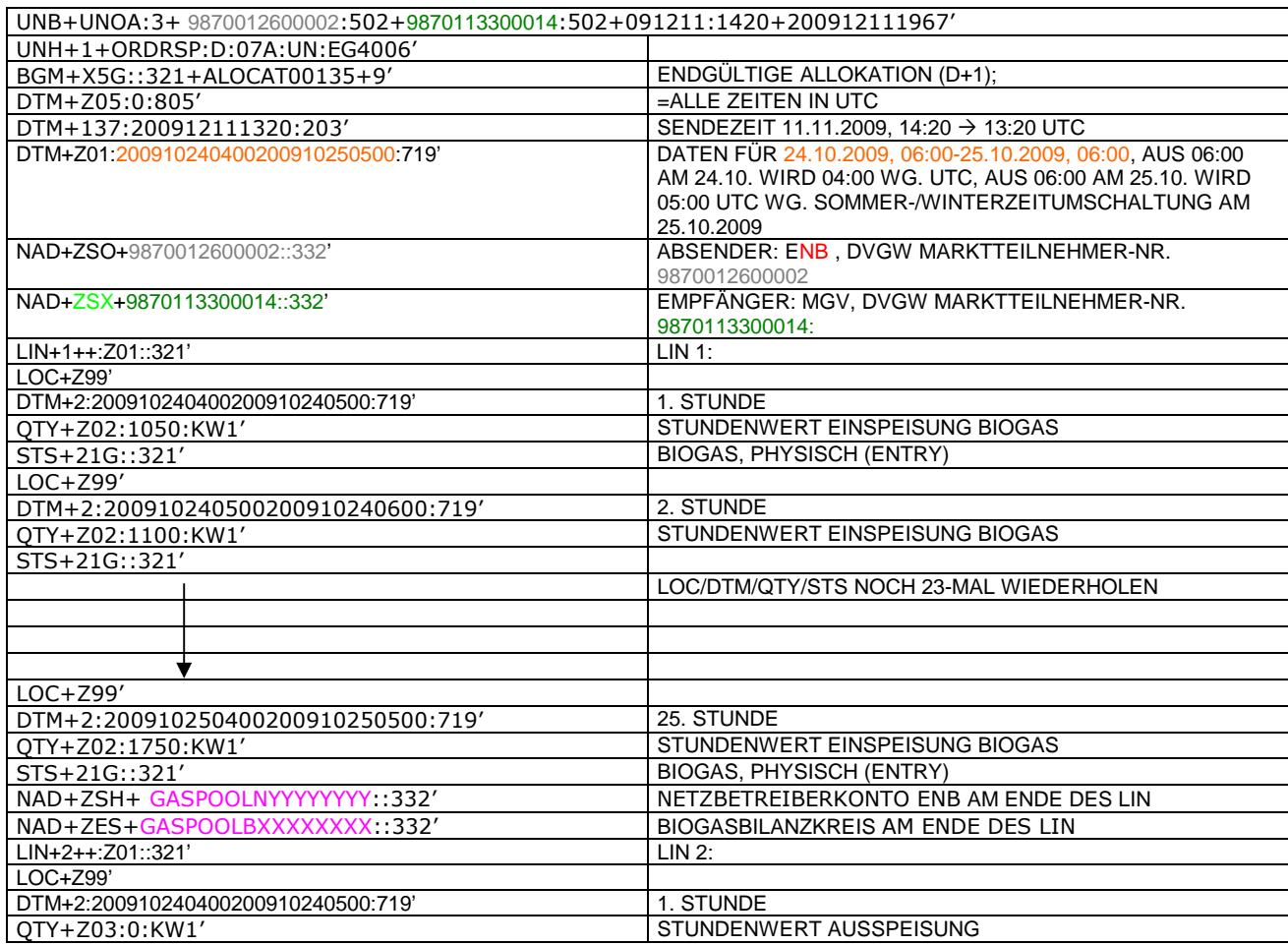

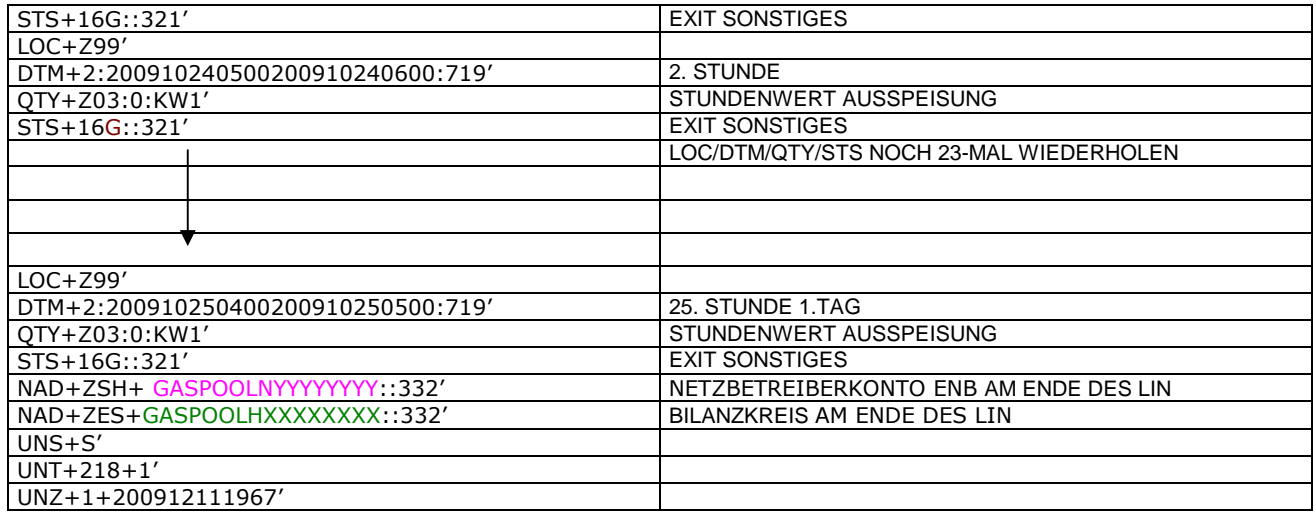

#### 523 **3.4.2.10 Beispiel 18 EINSPEISESEITE – KORRIGIERTE/ENDGÜLTIGE ALOKATION** 524 **FLÜSSIGGASEINSPEISUNG M + 12 WT ZUR FÜHRUNG DES NETZKONTOS.**

- 525 3.4.2.10.1 NACHRICHTENINHALTE:
- 526 527 **ABSENDER: ENB, DVGW MARKTTEILNEHMER-NR. 9870009700005<br>528 <b>EMPFÄNGER: MGV, EDIGAS-CODE GASPOOL**
- 528 **EMPFÄNGER:** MGV, EDIGAS-CODE GASPOOL
- 529 DATEN FÜR 01.10.2008, 06:00-01.11.2008, 06:00<br>530 HANDELSBILANZKREIS: ENTFÄLLT
- 
- 530 HANDELSBILANZKREIS: ENTFÄLLT<br>531 NETZBETREIBERKONTO: GASPOOL<br>532 EINE ZEIREIHE FÜR FLÜSSIGGASE 531 NETZBETREIBERKONTO: GASPOOLN12345678 532 EINE ZEIREIHE FÜR FLÜSSIGGASEINSPEISUNG
- 
- 533 3.4.2.10.2 EDIFACT-NACHRICHT
- 534<br>535
	- 535 Die rechte Spalte dient lediglich der Erläuterung der Einträge in der linken Spalte
- 536

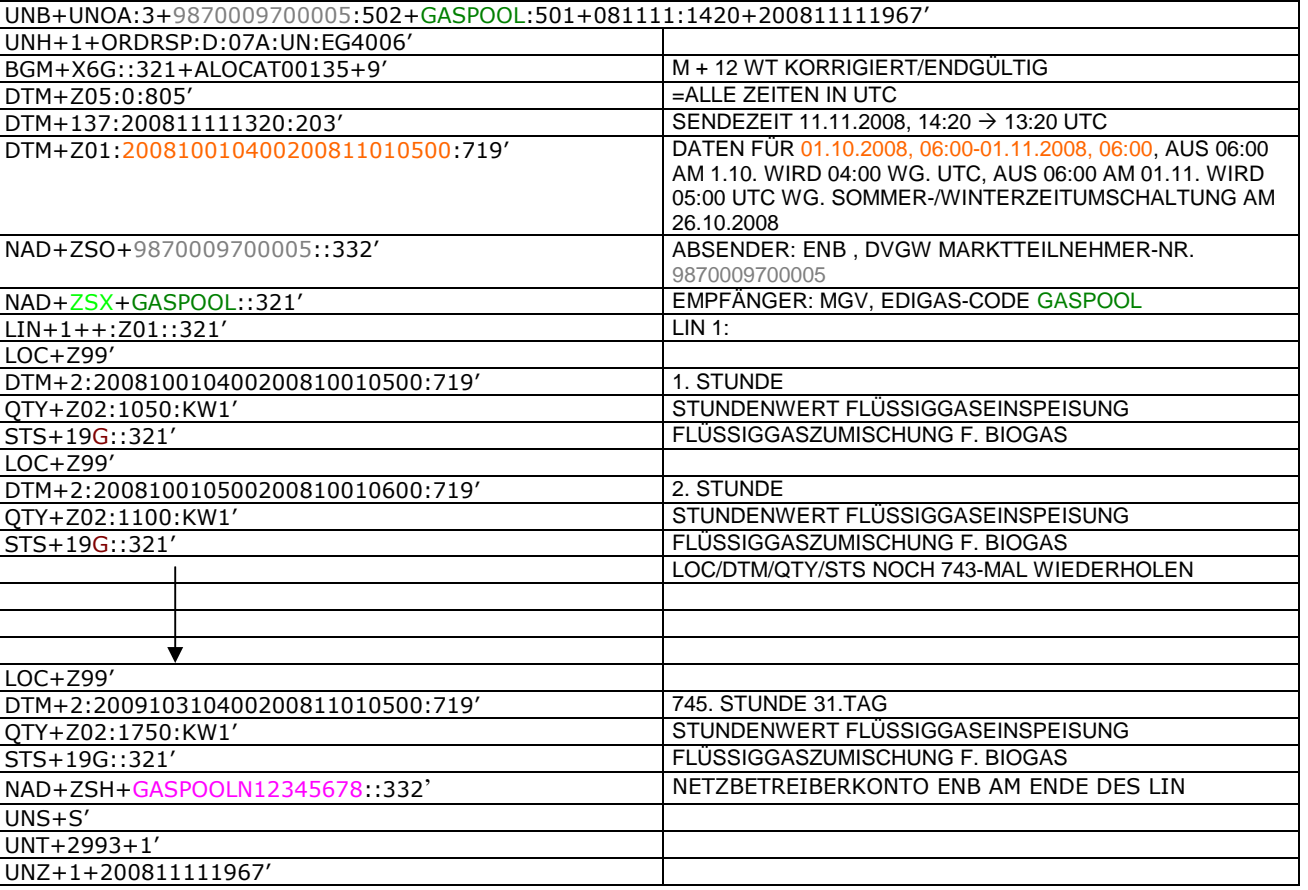

#### 539 **3.4.2.11 BEISPIEL 19: ÜBERSENDUNG DES ZEITREIHENTYPS "RLMÜBERPOSD-2" (ALS** 540 **TAGESBAND)**

- 541 3.4.2.11.1 NACHRICHTENINHALTE:
- 542<br>543

- 543 **ABSENDER:** MGV, DVGW MARKTTEILNEHMER-NR. 9870112500011 544 **EMPFÄNGER:** BKV , DVGW MARKTTEILNEHMER-NR. 9870009700005
- 545 DATEN FÜR 01.11.2011, 06:00-02.11.2010, 06:00<br>546 HANDELSBILANZKREIS: NCHBXXXXXXXXXXXX
- BAHEH HON CENEREISEN, CONC. CHERAKXXXXXXXXXX
- 547
- 548 3.4.2.11.2 EDIFACT-NACHRICHT<br>549 Die rechte Spalte dient lediglich der
- 549 Die rechte Spalte dient lediglich der Erläuterung der Einträge in der linken Spalte
- 550

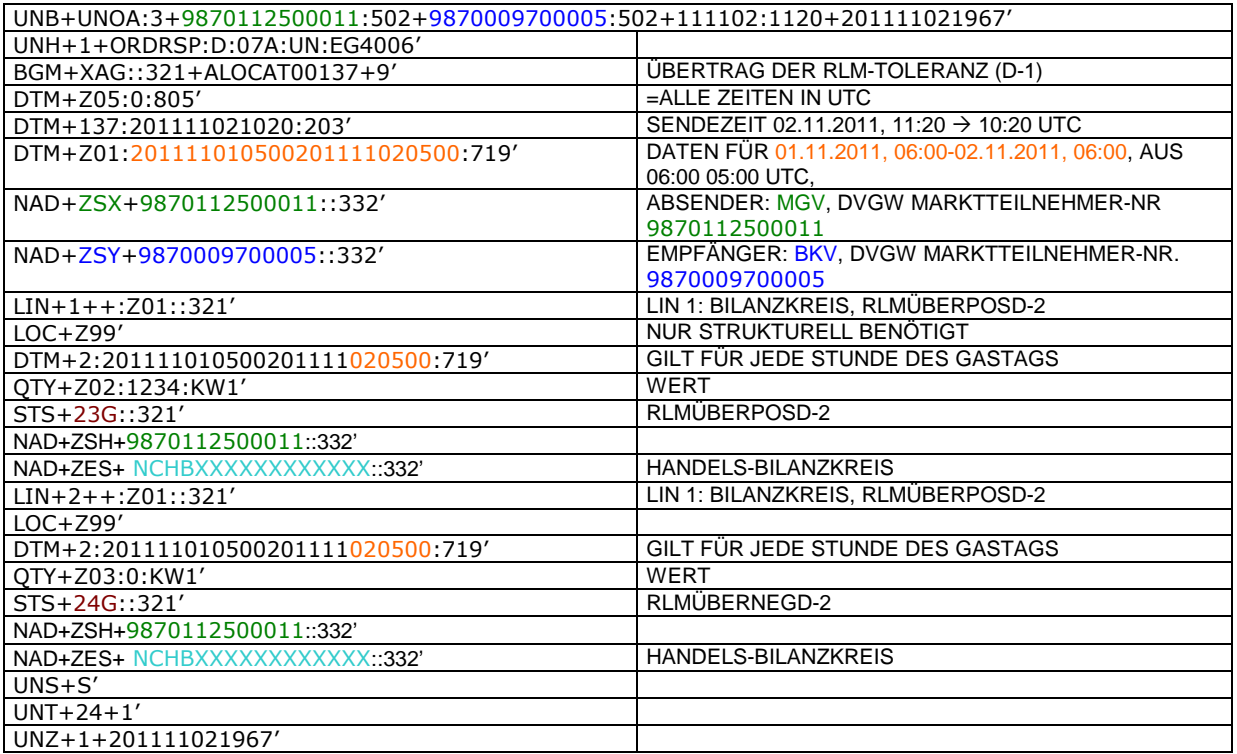

551

<span id="page-50-0"></span>552

a sa b

554

### 555 **4 ÄNDERUNGSNACHWEIS**

556

<span id="page-51-0"></span>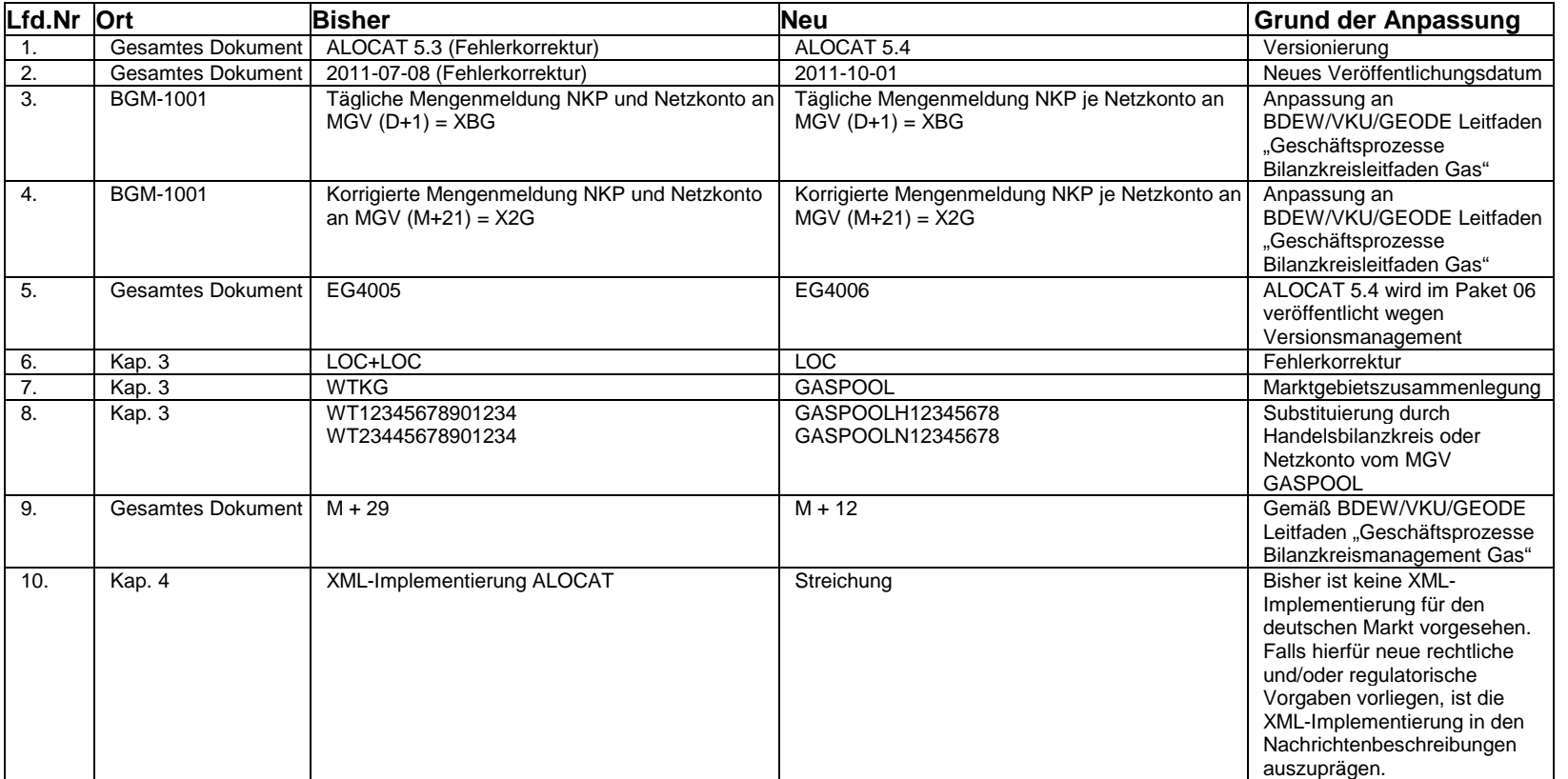